VoIP-Fe: progetto e sviluppo del sistema VoIP Open Source dell'Ateneo di Ferrara

Relatori: Enrico Ardizzoni, Federico Fergnani voip@unife.it

## Outline

• Motivazioni della scelta VoIP

- o Vantaggi della tecnologia VoIP
- o VoIP e Open-source
- o Analisi economica del caso VoIP-Fe
- Pianificazione e progetto
	- o Analisi tecnica dei requisiti necessari
	- o Dimensionamento e scelta dei componenti
- Gestione della transizione
	- o Interconnesione con PSTN
	- o Gestione utenze nel periodo di transizione
	- o Passaggio ad una infrastruttura full-VoIP
	- o Difficoltà incontrate e soluzioni adottate

## Outline

#### • Servizi peritelefonici evoluti e Web

- o Servizi comuni ai centralini tradizionali
- o Integrazione con il Web e servizi evoluti
- o Un caso pratico: la conference-call di VoIP-Fe
- o Web-Services e riusabilità del software

#### • I Fax ed il VoIP

- o Migrazione dei Fax analogici e ATA
- o Fax server Hylafax
- o WebFax e Fax2Mail
- Alta disponibilità del servizio
	- o Importanza dell'alta disponibilità nei servizi di fonia
	- o L'implementazione di VoIP-Fe

## Motivazioni Della Scelta VoIP

## Vantaggi della Tecnologia VoIP

#### • **Abbattimento dei costi:**

- – Infrastrutturali: una sola cablatura per dati e fonia, minor costo dei centralini, …
- – Maggiore flessibilità nella scelta dell'operatore più conveniente
- – Scelta della direttrice più conveniente per la singola telefonatain uscita, utilizzando, dove possibile, chiamate dirette via Internet totalmente gratuite (nrenum)
- –Semplificazione delle procedure amministrative e di gestione

#### • **Integrazione tra i servizi informatici e i servizi di fonia:**

- –Nuovi servizi peritelefonici evoluti gestibili via Web
- –Autenticazione e gestione utenti comune alla rete dati
- –Gestione unificata sistemi informativi e servizi di fonia

### Vantaggi della Tecnologia VoIP

- Telefonia intesa come uno dei servizi della rete dati:
	- La maggior innovazione della tecnologia VoIP è la modifica della percezione dei servizi di fonia, che diventano uno dei servizi offerti dalla rete dati, che può interagire con tutti gli altri, e non un'entitàseparata.
	- Il VoIP ha introdotto anche nella telefonia concetti che prima ne erano praticamente esclusi, quali l'open source

### VoIP Open Source

- **Interoperabilità:** soluzioni open source basate su standard aperti garantiscono la miglior garanzia di aderenza completa agli standard stessi e, di conseguenza, massima interoperabilità
- **Flessibilità:** gli standard aperti garantiscono la possibilità di utilizzare prodotti diversi senza dover restare vincolati ad un unico prodotto, mentre i prodotti open source permettono di modificare il software secondo le proprie esigenze

### VoIP Open Source

- **Estendibilità di servizi e funzioni:** la natura stessa dell'open source garantisce la possibilità di modificare ed aggiungere funzionalità secondo le proprie esigenze
- **Alta disponibilità di plug-in e prodotti aggiuntivi compatibili:** comunità di sviluppatori molto attive forniscono già prodotti ed estensioni,perlopiù gratuiti ed open source, in grado di coprire tutte le esigenze più comuni

## Analisi Economica del caso VoIP-FE

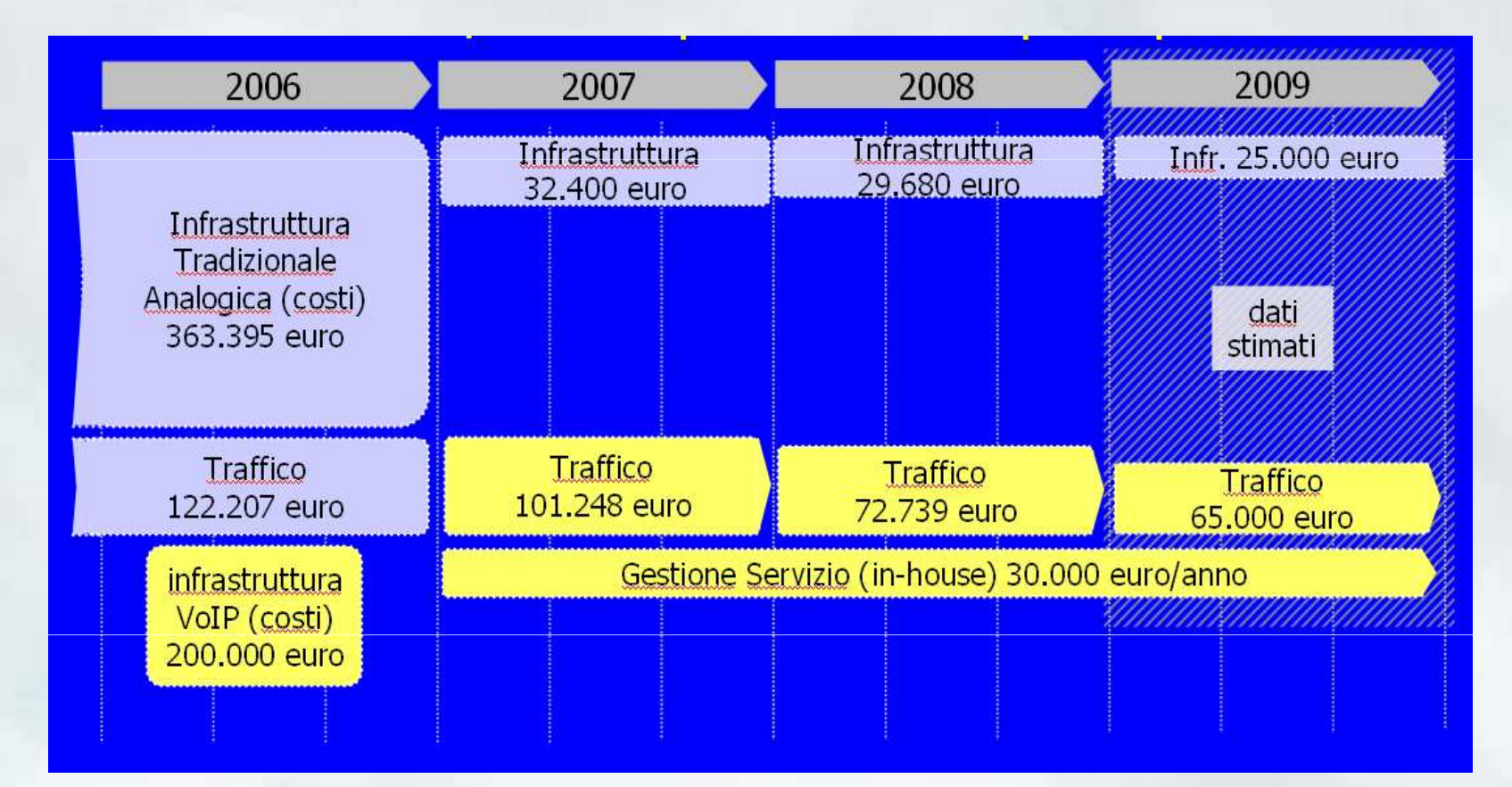

• Sintesi dell'impatto economico della migrazione al VoIP dell'Università di Ferrara

### Analisi Economica del caso VoIP-FE

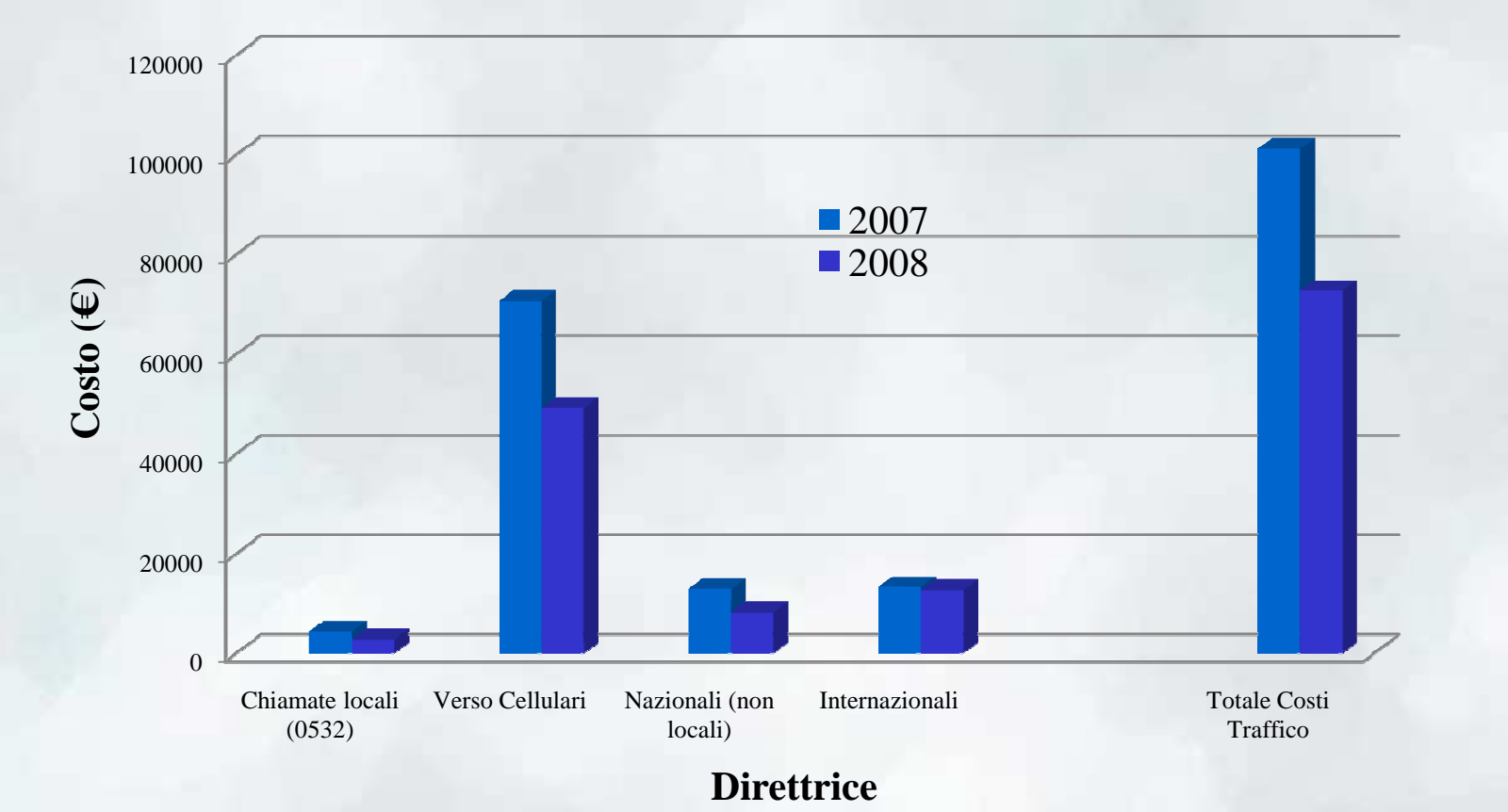

•Spese telefoniche, per le sole chiamate, negli anni 2007 e 2008

## Pianificazione e Progetto

#### Analisi tecnica e requisiti

- Requisito essenziale al buon funzionamento di un sistema VoIP è la **buona qualità dell'infrastruttura della rete dati**, che deve garantire adeguate prestazioni in termini di larghezza di banda, ritardo, jitter e perdita di pacchetti.
- La banda necessaria dipende da molti fattori, tra cui il numero di chiamate contemporanee che il sistema deve supportare ed il codec utilizzato.
- Il supporto, da parte degli apparati di rete, di politiche di QoS per il traffico voce può risultare estremamente utile in caso di reti con un già alto livello di congestione, al fine di mantenere entro livelli adeguati la qualità del servizio.

#### Analisi tecnica e requisiti

- Ritardi superiori a 200-300 ms portano a problemi di interazione tra gli interlocutori con conseguente valutazione di scarsa qualità della comunicazione.
- In una conversazione real-time basata su UDP la perdita di ogni pacchetto si traduce in un "buco" nella comunicazione pari al contenuto informativo trasportato dal datagramma
	- – Nel caso di codec G.711 è di 20ms, perdita accettabile per interlocutore umano, ma sufficiente a rendere problematica una comunicazione fax

# Dimensionamento e Scelta Componenti: PBX

- Cuore di ogni sistema telefonico è il centralino, per cui, dalla scelta e corretto dimensionamento di quest'ultimo, dipenderanno in larga parte le prestazioni e la QoS offerta dal sistema.
- Nella scelta del PBX VoIP è necessario considerare:
	- – I protocolli supportati, preferendo, quando possibile, gli standard aperti
	- – Il livello di supporto disponibile, il grado di interoperabilità ed i costi di manutenzione
	- – Il supporto, nativo o tramite estensioni, a tutte le funzionalità necessarie alla propria infrastruttura
	- –La possibilità di estenderne le funzionalità nel tempo
	- –La scalabilità

# Dimensionamento e Scelta Componenti: Asterisk

- La scelta di VoIP-FE è stata di utilizzare il soft-PBX open source Asterisk (www.asterisk.org):
	- – Attiva e vasta comunità di sviluppatori con aggiornamenti ed affinamenti costanti
	- – Compatibilità e supporto per tutti i maggiori standard aperti per la comunicazione VoIP
	- Supporto nativo per tutte le normali funzioni implementate dai PBX tradizionali
	- Facilità di interconnessione con centralini tradizionali e PSTN
	- $-$  Ham Facilità di interfacciamento (AGI) per l'estensione delle funzionalità

# Dimensionamento e Scelta Componenti: Linux

- Vista la nostra pregressa esperienza in installazione e gestione di server Linux, e che Linux è anche il sistema operativo di riferimento per Asterisk ci siamo orientati verso questo S.O. per la realizzazione di VoIP-FE
- A favore di Linux concorre il limitato overhead computazionale imposto da una installazione server, che aiuta a ridurre le richieste hardware, e quindi i costi
- La distribuzione scelta è stata Ubuntu, ma non abbiamo rilevato particolari problemi o differenze nella prestazioni, avendo testato anche distribuzioni diverse (Fedora, Cent OS, …).

- Benché sia possibile utilizzare la tecnologia VoIP tramite softphone installati su PC o su smartphone, nella maggior parte dei casi risulta comunque necessario sostituire i telefoni analogici tradizionali con un equivalente telefono IP
- La scelta del telefono IP è parte essenziale e delicata nella pianificazione dell'infrastruttura che richiede l'individuazione del corretto compromesso tra molti fattori

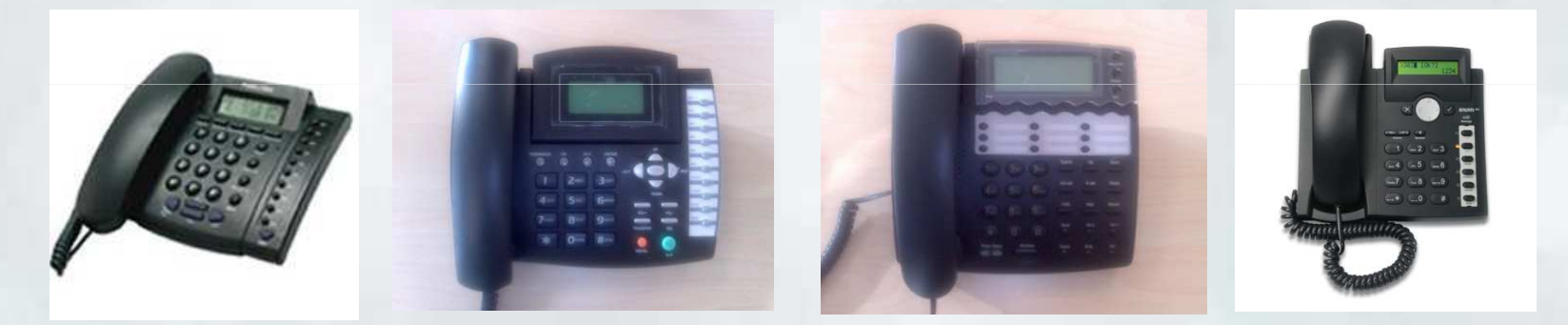

• **Costo:** le considerazioni economiche normalmente sono le prime ad essere affrontate nella scelta dell'acquisto di nuovi apparati; pochi euro di risparmio su ogni telefono possono portare a risparmi considerevoli. Ma per fare un buon investimento quello che è da ricercare è un buon compromesso qualità prezzo, considerando molti altri parametri che valuteremo nel seguito.

- **Compatibilità con gli standard necessari:** il telefono scelto deve supportare i protocolli e i codec necessari alla propria infrastruttura, prediligendo gli standard aperti e di larga diffusione (es: SIP), in modo da non legarsi eccessivamente ad una tecnologia proprietaria o con scarso supporto che renderebbe poi difficili modifiche future di infrastruttura
- **Dotazione hardware:** alcuni elementi, come ad esempio la doppia presa RJ-45 per il collegamento di un PC in **bridge** al telefono permettono di evitare lavori di cablaggio o hardware aggiuntivo

- **Configurazione e manutenzione:** in strutture medio-grandiè essenziale poter automatizzare il processo di configurazione ed aggiornamento, da valutare anche in relazione alle problematiche di scalabilità e sicurezza:
	- – Modalità di configurazione automatica basate su TFPT o HTTP sono disponibili anche in telefoni di "fascia bassa"
	- – Le modalità di configurazione standard possono non offrire, da sole, adeguati standard di protezione dei dati (Account e password utenti)
	- – Anche piccoli dettagli, come il mancato passaggio automatico all'ora legale/solare possono avere risvolti non banali

- **Insensibilità al traffico di rete:** telefoni con comportamento ottimale in reti di piccole dimensioni possono funzionare malissimo (blocchi, riavvi, "buchi" nella comunicazione, …) in reti di grandi dimensioni con elevato traffico broadcast e espongono il sistema ad attacchi DoS
	- Un semplice test può essere eseguito indirizzando un flood di ping, normali o broadcast, verso il telefono
	- Riavvii automatici del telefono e soprattutto blocchi che ne richiedono il riavvio manuale sono indici di scarsa qualità generale, che può portare problemi in un ambiente in produzione

- **Funzionalità implementate:** non tutti i telefoni in commercio implementano di default tutte le funzionalità richieste e normalmente utilizzate dagli utenti (tra le più comuni il trasferimento di chiamata, sia "blind" che "attended").
- Si possono far svolgere le stesse funzioni al PBX, ma questo può avere poi ripercussioni sia sul traffico di rete che sul carico computazionale (impossibilità di comunicazione diretta tra i telefoni e necessità, per il centralino, di analizzare il flusso audio in cerca di toni DTMF)

- **Prestazioni, aspetto e intuitività d'uso:** il telefono IP rappresenta il principale elemento di interazione tra l'utente ed il sistema VoIP, per cui la valutazione di ques<sup>t</sup>'ultimo dipende in larga misura dall'esperienza dell'utilizzatore con il suo terminale, in particolare è necessario prestare attenzione a:
	- –Qualità audio
	- – Intuitività d'uso delle funzioni principali (es: lista chiamate perse, trasferimento di chiamata, regolazione del volume)
	- – Possibilità di personalizzazione (ad es: modifica della suoneria o possibilità di salvare una propria rubrica)
	- – Reale usabilità delle funzioni implementate (es: la funzione "vivavoce" è implementata in quasi tutti i telefoni, ma è spesso inutilizzabile per scarsa qualità dei componenti)

- **Tipo di alimentazione:** i telefoni alimentati in PoE possono, qualora gli appartati lo supportino e gli UPS siano correttamente dimensionati, rimanere attivi anche in caso di black-out, per contro si può ritenere non indispensabile o troppo costoso l'adeguamento dell'infrastruttura ed utilizzare la normale alimentazione di rete
- **Condizioni di garanzia e qualità costruttiva:** i telefoni IP sono apparati destinati a rimanere sempre collegati e accesi per anni dopo la loro installazione, per cui le condizioni di garanzia ed il tasso di guasto sono parametri da considerare per poter fare un investimento intelligente
- Di solito nella scelta si tende a non considerare il **consumo energetico** di questi apparati, ma viste le modalità di utilizzo, può essere un parametro economicamente significativo

# Dimensionamento e Scelta Componenti: codec

- Così come in ogni tipo di comunicazione digitale, il segnale vocale deve essere codificato per poter essere trasmesso, utilizzando uno tra i sistemi di codifica standard disponibili
- Nella scelta di quale codec utilizzare per le comunicazioni vocali intervengono diversi parametri:
	- –Occupazione di banda
	- –Degrado di qualità del segnale
	- – Carico computazionale necessario alla transcodifica nel caso di utilizzo di più di un codec
	- –Eventuale costo licenze di codec proprietari (es: G.729)
	- –Necessità di veicolare il segnale Fax via VoIP

# Dimensionamento e Scelta Componenti: codec

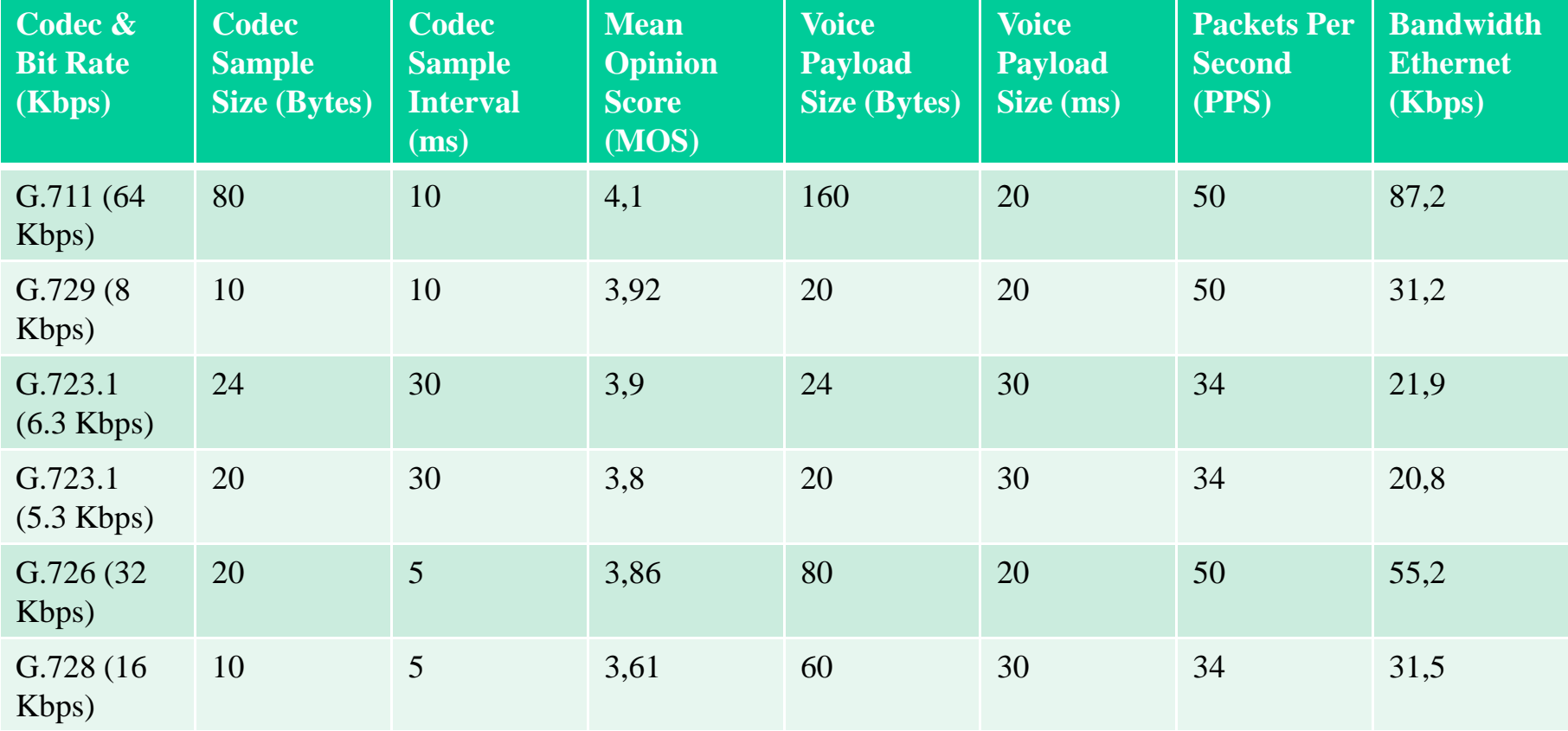

- Parte vitale dell'infrastruttura telefonica (senza la quale la stessa non ha praticamente senso di esistere) è l'interconnessione con la PSTN; il VoIP offre diverse possibilità tecnologiche, tra cui le più comuni sono:
	- Connessione IP con un operatore full-VoIP
	- Media Gateway
	- Schede PCI BRI/PRI

#### • Operatore full-VoIP:

- Richiede l'individuazione di un operatore con una infrastruttura adeguata all'erogazione del serviziorichiesto, che garantisca un SLA soddisfacente
- L'infrastruttura di collegamento con l'operatore deve essere adeguata al volume di comunicazioni VoIP atteso (in termini di banda e latenza)
- Problema portabilità dei numeri
- Problema chiamate di emergenza
- Nessuna garanzia di funzionamento per i fax

- **Media Gateway:**
	- Diversi modelli in commercio, adatti a tutte le esigenze
	- Fanno da Gateway tra le linee PSTN tradizionali (PRI o BRI) e apparati VoIP (principalmente SIP e H.323)
	- E' comunque necessaria la presenza di un PBX VoIP per avere tutte le funzionalità di un centralino tradizionale

- **Scheda di interfaccia PCI/PCI express:**
	- Vincola all'uso di un soft-PBX installato su di un server, o comunque ad un hardware dedicato compatibile
	- La configurazione e manutenzione di un solo apparato risulta semplificata
	- Se si è scelto di utilizzare comunque un soft-PBX può risultare anche economicamente conveniente

- La scelta di VoIP-FE, dopo test di vario hardware e considerazioni tecniche è stata quella di interconnettersi alla PSTN attraverso una scheda PCI Digium TE412P con DSP integrato per la cancellazione dell'eco per:
	- Ottima integrazione tra hardware e softPBX Asterisk
	- –Buona affidabilità
	- – Il DSP integrato riduce notevolmente il carico computazionale della CPU del server, con risultati qualitativamente migliori alla soluzione software.

# Interconnessione VoIP-PSTN: gateway GSM

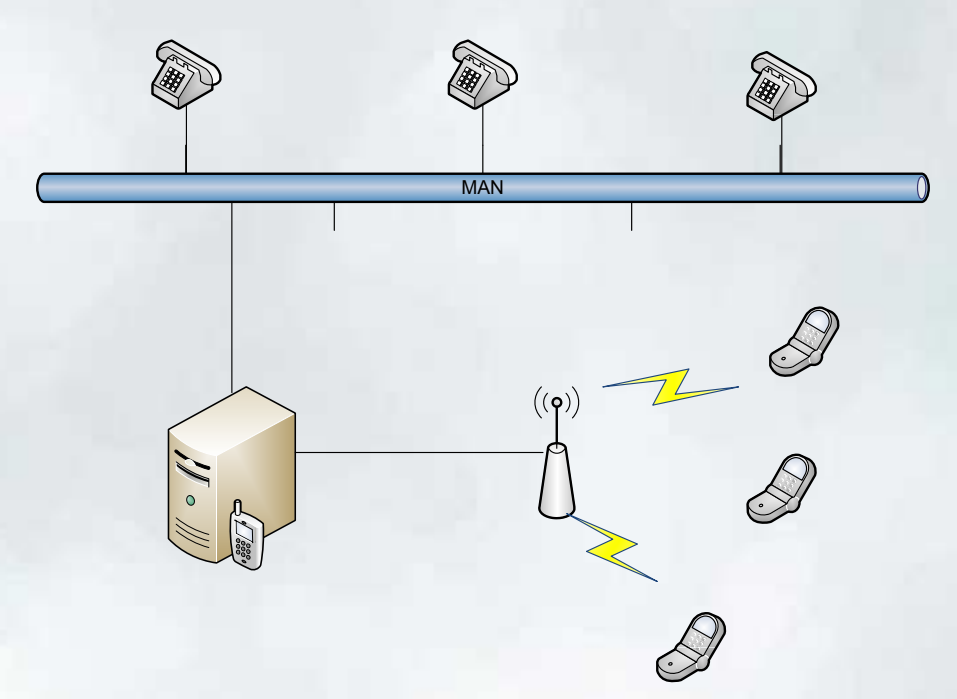

- Per le telefonate ai cellulari è anche possibile utilizzare un GSM Gateway, collegato via IP al server VoIP, in grado di sfruttare le tariffe mobile-mobile
- Contorni legali incerti, utilizzabile come sperimentazione

# Interconnessione VoIP-PSTN: nrenum

- La principale innovazione della telefonia VoIP, che può realmente portare ad una vera rivoluzione nell'instradamento delle chiamate ed ad un consistente risparmio monetario è la possibilità di chiamata diretta, via Internet, assolutamente gratuita indipendentemente dalla localizzazione geografica del destinatario
- VoIP-Fe pubblica su **nrenum** tutti i suoi 3000 numeri geografici, consentendo a chiunque di chiamare i numeri di UniFe con chiamata diretta IP ( http://reti4.iit.cnr.it/voipenum)

# Interconnessione VoIP-PSTN: nrenum

- Per massimizzare i vantaggi ottenibili dall'uso della chiamata diretta via Internet, per ogni chiamata in uscita il nostro sistema tenta la risoluzione del numero via nrenum:
	- Se la risoluzione va a buon fine inoltra la chiamata diretta IP
	- – Se il numero non è pubblicato su nrenum o sugli altri servizi di indicizzazione che interroghiamo, oppure viene ritornato un errore al tentativo di chiamata, il sistema procede come di consueto con una chiamata su PSTN

# Interconnessione VoIP-PSTN: nrenum

```
[macro-chiamanrenum]
exten => s,1,GotoIf($["${MACRO_EXTEN:0:3}" = "000"]?internazionali:nazionali)
exten => s,n,Set(enres=${ENUMLOOKUP(+${MACRO_EXTEN:3},sip,,1,nrenum.net.)})exten \Rightarrow s,n,GotoIf(\frac{1}{2}["\frac{1}{2}]["=""]?chiama-int)

exten => s,n(internazionali),Set(enres=${ENUMLOOKUP(+${MACRO_EXTEN:3},sip,,1,e164.arpa.)})exten \Rightarrow s.n. GotoIf(\frac{1}{s}["S{enres}"!=""]?chiama-int)
…
```

```

exten => s,n,Goto(${MACRO_CONTEXT},${MACRO_EXTEN},4)
exten => s,n(chiama-int),Set(CALLERID(num)=+39${ARG1}${CALLERID(num)})exten \Rightarrow s.n.Dial(SIP/S{enres})
exten => s,n,GotoIf($[$[${HANGUPCAUSE} = 16] | $[${HANGUPCAUSE} = 17] | 
$[${HANGUPCAUSE} = 18] ]?fine:prosegui)ext{e} => s, n(fine), \text{Hangup}()exten => s,n(prosegui),System(/etc/asterisk/script/notifica.py tele frgfrc@unife.it "Chiamata 
nrenum a ${enres} fallita con codice ${HANGUPCAUSE}")exten \Rightarrow s.n.MacroExit()
```
…

# Dimensionamento e Scelta Componenti: Probabilità di Blocco

- La probabilità di blocco è la probabilità che tutti i canali di comunicazione risultino occupati, rendendo il servizio non disponibile per ulteriori chiamate
- Si può calcolare attraverso la distribuzione Erlang B:

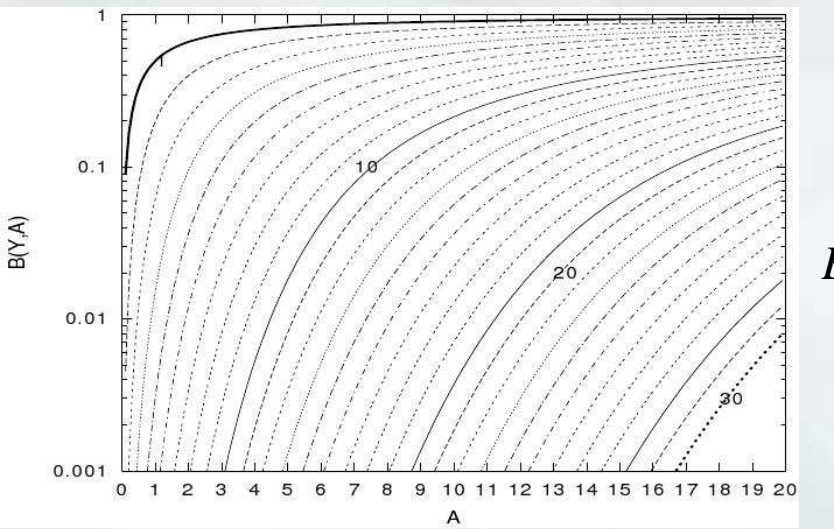

$$
B(Y, A) = \frac{\frac{A^Y}{Y!}}{\sum_{k=0}^{Y} \frac{A^k}{k!}}
$$

•*B(Y,A):* Prob. Di blocco della chiamata •*Y*: numero di linee •*A*: traffico atteso (in Erlang) nella BHT (Busy Hour Traffic)
# Dimensionamento e Scelta Componenti: Probabilità di Blocco

- Dato essenziale al fine di valutare il dimensionamento del sistema è il traffico atteso nell'ora di punta (**BHT:BusyHour Traffic**):
	- – Il calcolo del traffico atteso richiede informazioni dettagliate su tutte le chiamate uscenti ed entranti nel sistema
	- – Nei centralini tradizionali e nei sistemi proprietari in generepuò risultare difficile, quando non addirittura impossibile, ricavare tutte le informazioni necessarie (in questo caso i sistemi open source offrono maggiore flessibilità)
	- – Il calcolo può risultare complesso e la definizione stessa di BHT non è del tutto univoca; esistono in merito delle *best practices* indicate da ITU (ITU-T E.492 02/96)

- Per le considerazioni precedenti può essere possibile avere statistiche complete sul proprio traffico telefonico solo nel momento in cui si ha accesso completo alla propria infrastruttura, in molti casi quindi solo a posteriori
- Quando questi dati non sono disponibili si può fare un dimensionamento di massima seguendo semplici regolegenerali:
	- – Per un ambiente lavorativo standard si considera che il traffico dell'ora di punta rappresenti il 15-20% del totale del traffico giornaliero
	- – E' una stima piuttosto grossolana, che non tiene in considerazione molti fattori variabili

- Può risultare maggiormente utile analizzare le statistiche di traffico di sistemi reali con caratteristiche di utilizzo presumibilmente molto simili
- Nel caso di VoIP-FE, Asterisk fornisce tutti i datinecessari al calcolo sia delle statistiche di utilizzo che del traffico offerto
- Nel file /var/log/asterisk/cdr-csv/Master.csv vengono salvati, in formato .csv, i dati essenziali di tutte le chiamate, interne ed esterne, quali durata, istante di inizio, istante di terminazione, direttrice utilizzata …

- Tramite procedure automatizzate, ogni notte il file contenente i dati delle chiamate viene riversato in un DB MySQL e successivamente processato ricavandone:
	- –I dati di fatturazione per ogni singolo utente
	- – Statistiche generali di utilizzo, come la suddivisione del traffico tra le varie direttrici
	- – Dati utili alla verifica del dimensionamento del sistema, quali il numero massimo di linee utilizzate contemporaneamente per ogni direttrice ed il traffico offerto nelle diverse fasce orarie

- Poter avere statistiche di traffico aggiornate può risultare di enorme importanza per molti motivi:
	- Individuare dove intervenire per ottimizzare il sistema e ridurre le spese
	- Individuare le criticità e dimensionare correttamente il sistema
	- Tenere sotto controllo la spesa telefonica, evidenziando usi impropri o spese eccessive e permettendo di intervenire tempestivamente

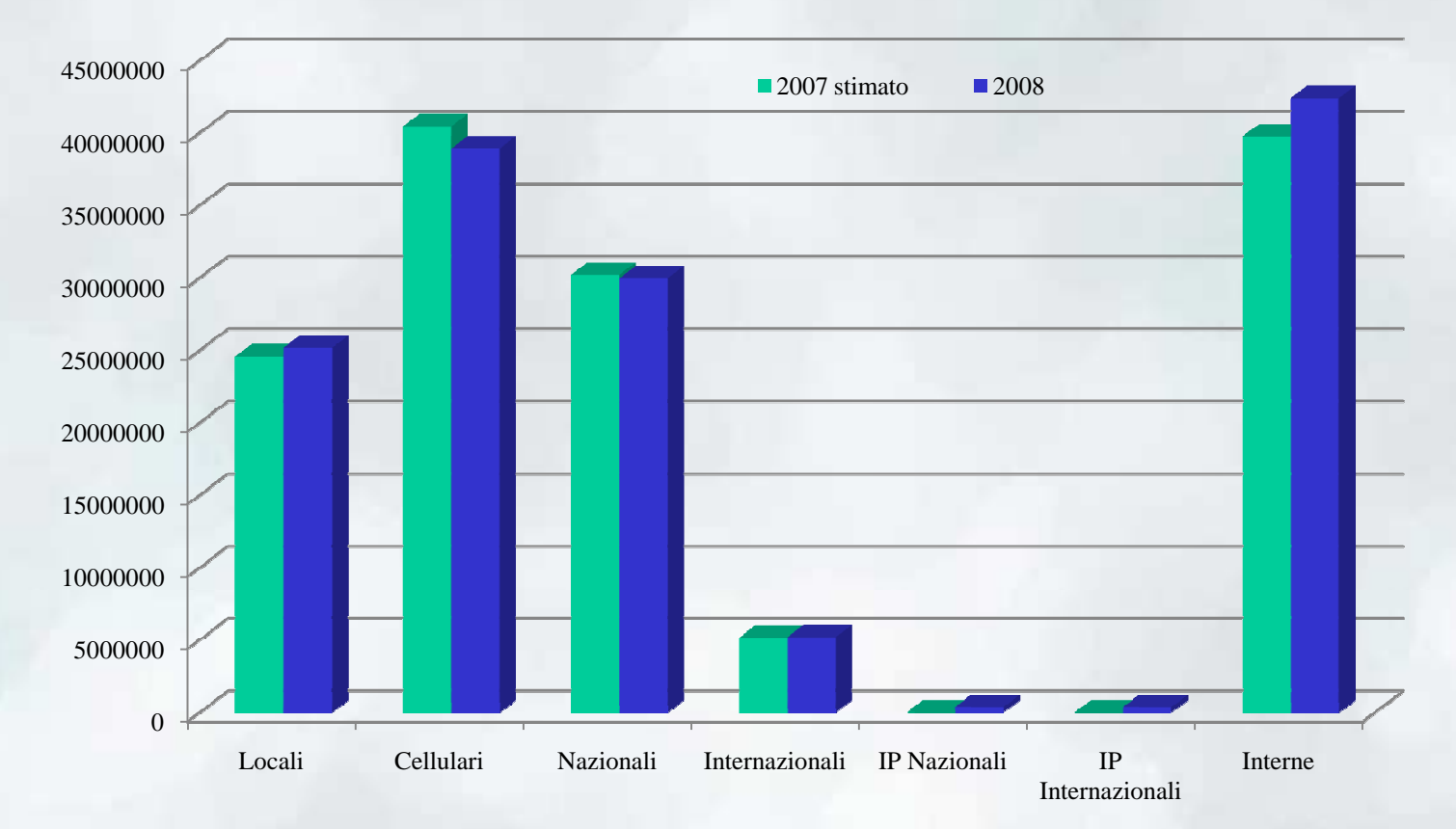

Traffico telefonico totale generato da VoIP-FE (in secondi) suddiviso sulle diverse direttrici

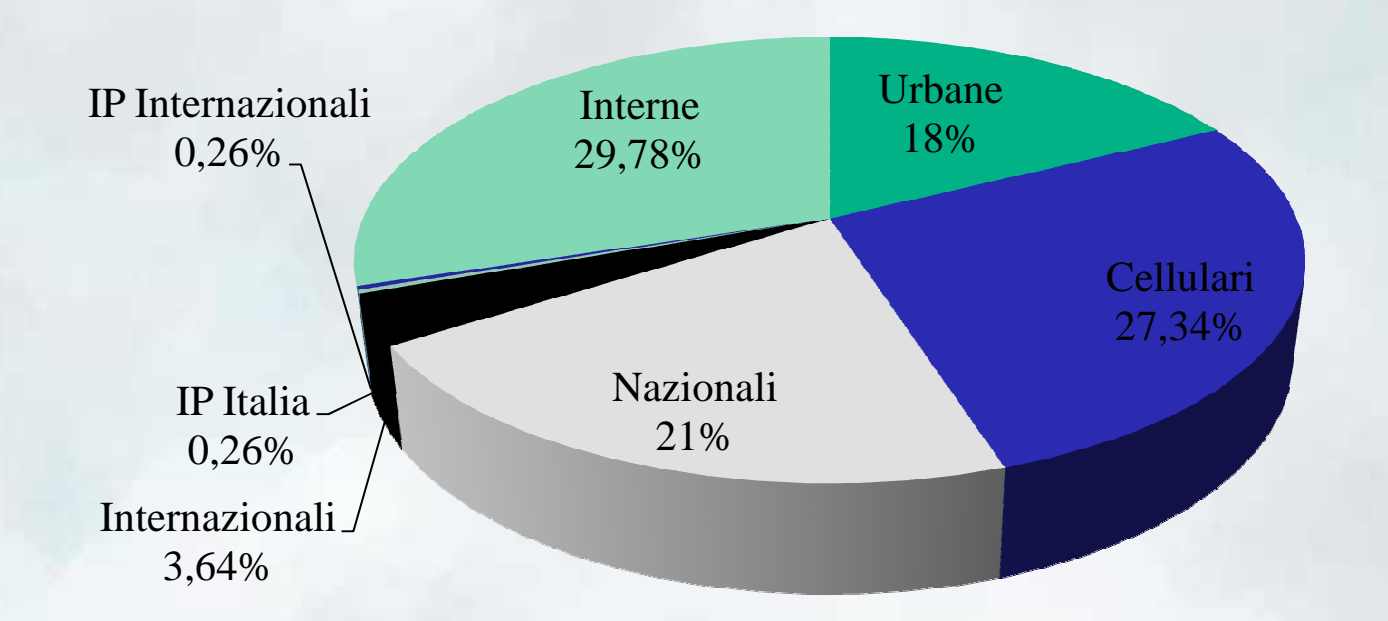

Ripartizione dei tempi di comunicazione di VoIP-Fe sulle diverse direttrici nell'anno 2008

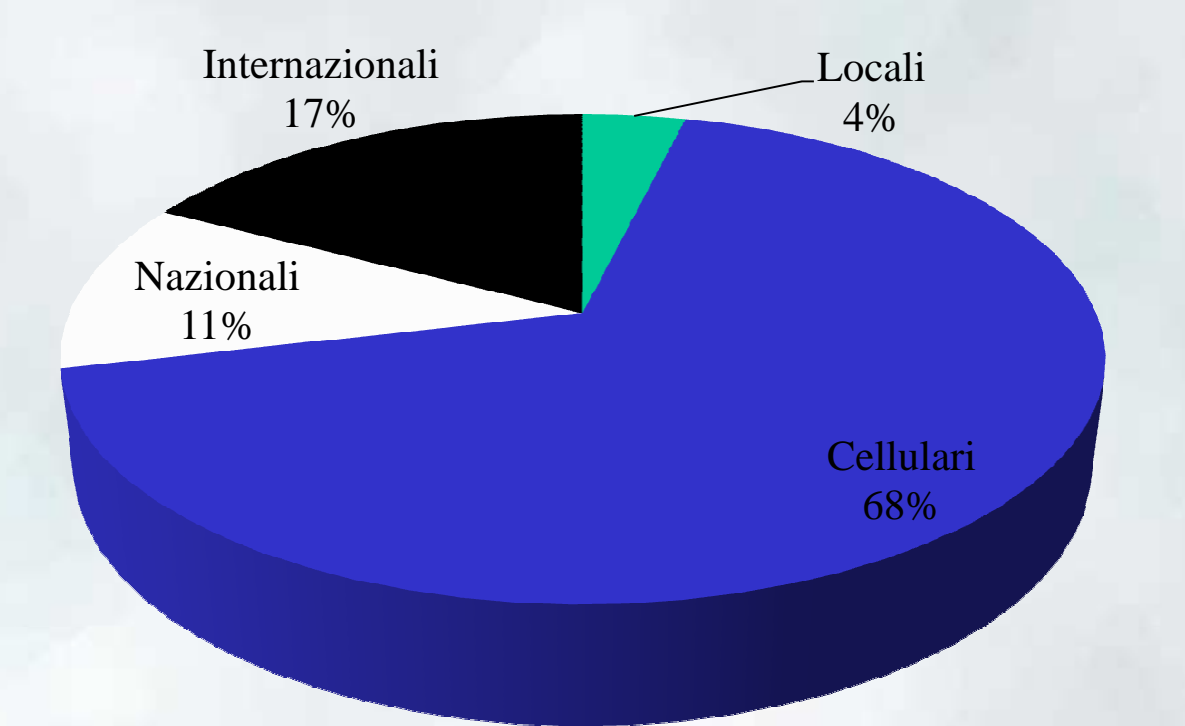

Suddivisione delle spese telefoniche di VoIP-Fe nel 2008, utili per determinare come intervenire per ottimizzare la spesa telefonica

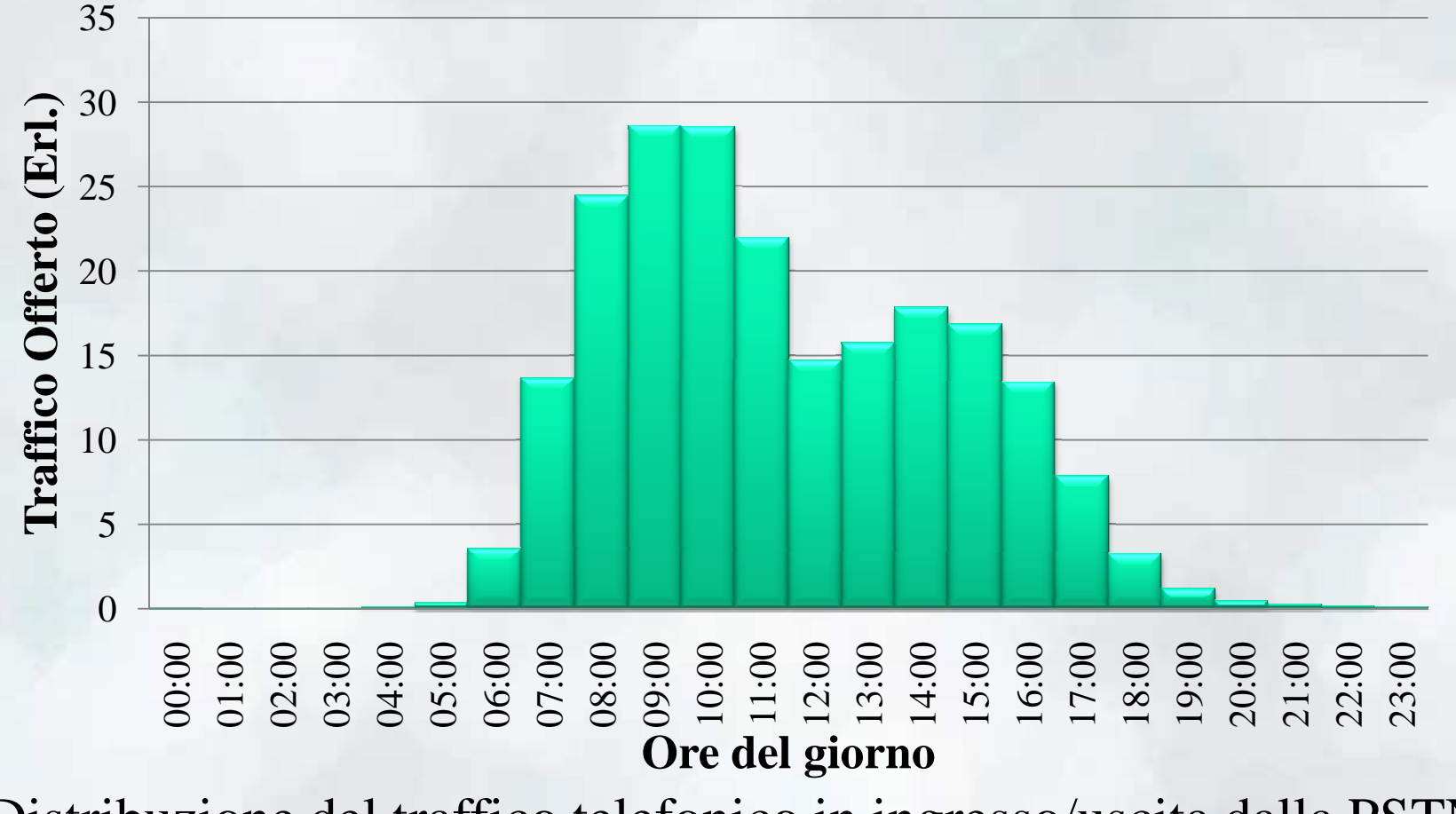

 Distribuzione del traffico telefonico in ingresso/uscita dalla PSTN (valori medi sui giorni lavorativi 2008)

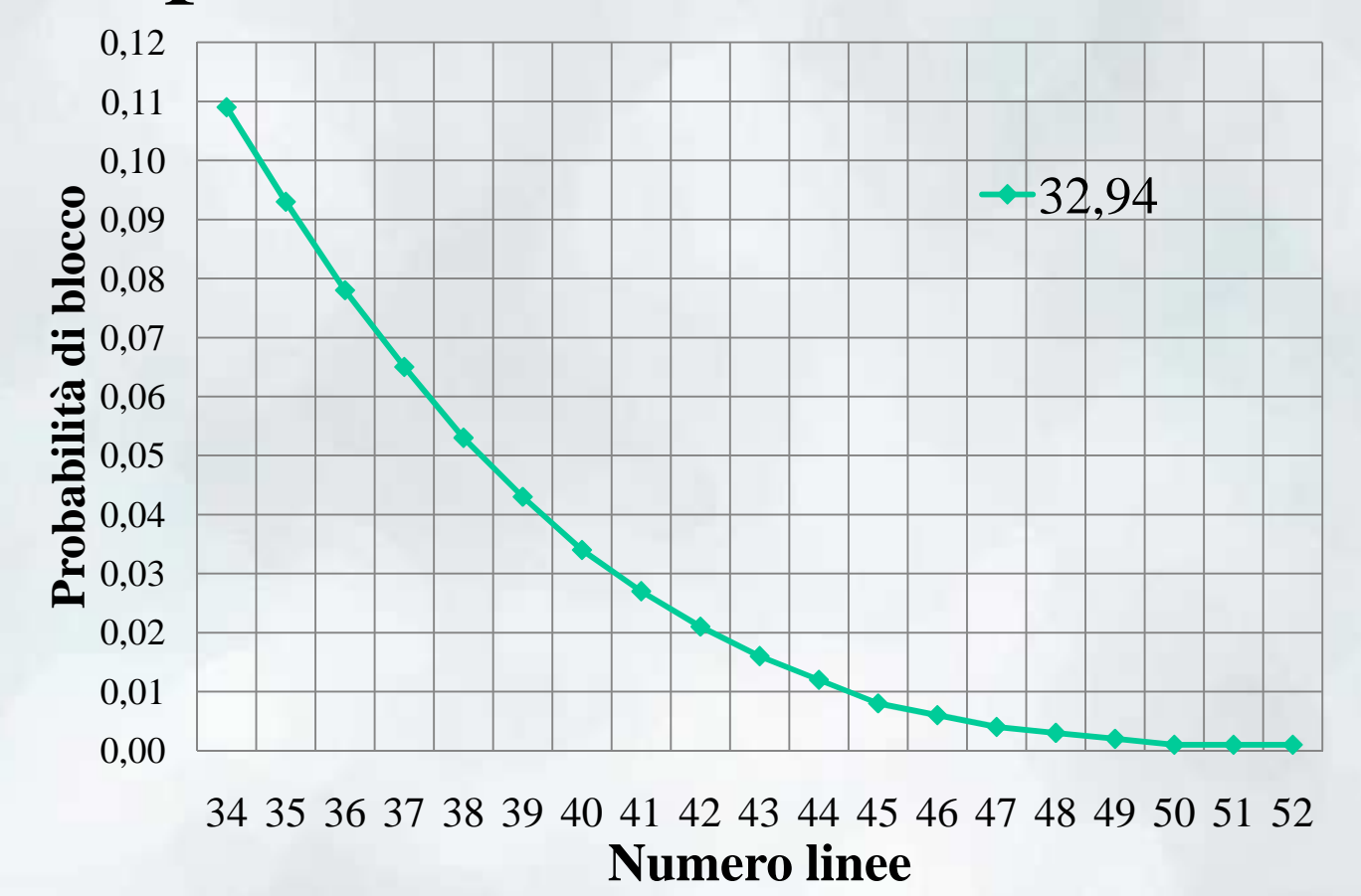

Grafico probabilità di blocco in funzione del numero di linee per un traffico offerto nella BHT di 32,94 Erl.

# Dimensionamento e Scelta Componenti: server

- Come già visto in precedenza le variabili da valutare per un preciso dimensionamento hardware di un server che debba fare da centralino sono molte (sistema operativo, softPBX, configurazione ed ottimizzazione dei parametri, codec, cancellazione eco…), tanto da renderne difficile una generalizzazione.
- E' tuttavia importante considerare come, utilizzando Asterisk in combinazione con Linux, un server di fascia bassa basato su un processore Pentium D e 2 GB di ram sia in grado di gestire, con ampi margini, tutta l'infrastruttura VoIP-FE, con più di 1800 apparati collegati (telefoni ed ATA) e più di 1500 utenti.

## Dimensionamento e Scelta Componenti: server

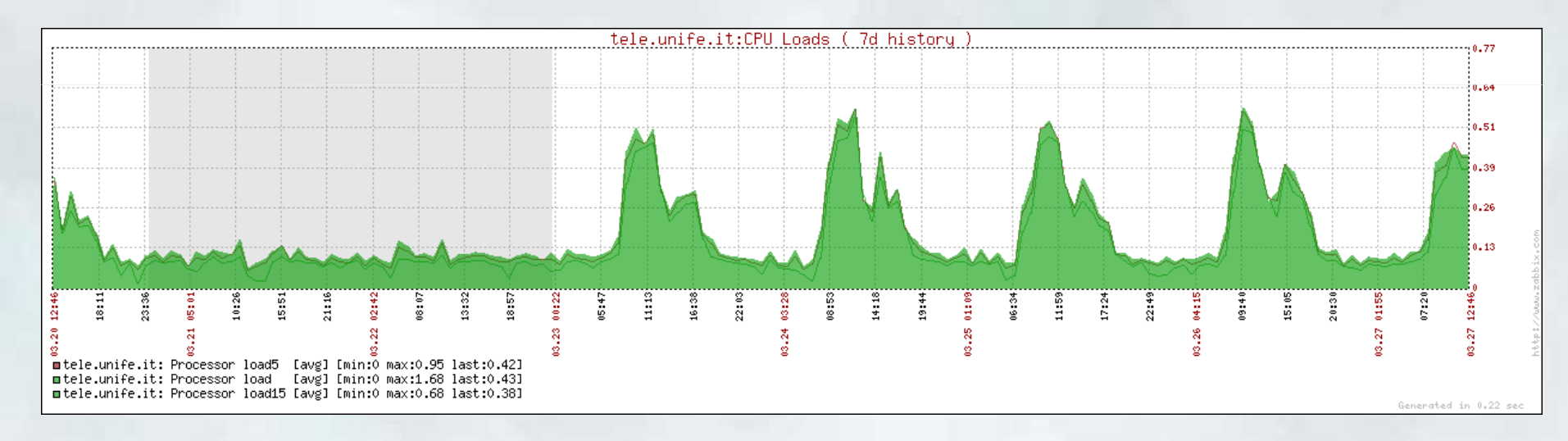

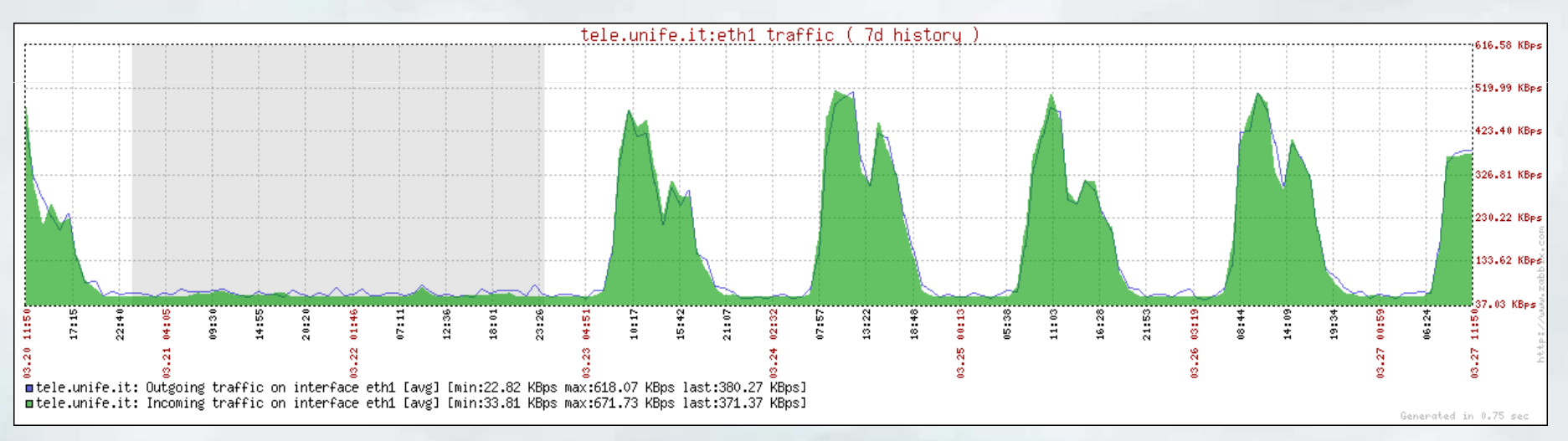

# Dimensionamento e Scelta Componenti: server

- Per avere un'idea più concreta della quantità di lavoro che grava sul server VoIP-FE e che porta al carico<br>computazionele evidenziato dei grafici precede computazionale evidenziato dai grafici precedenti si può considerare che, durante un'ordinaria giornata lavorativa, il nostro sistema riceve più di 1600 chiamate, con più di 4000 minuti di conversazione; effettua più di 2300 chiamate, corrispondenti a più di 7200 minuti di conversazione e gestisce più di 1800 chiamate interne, con più di 3100 minuti di conversazione
- L'infrastruttura telefonica dell'Università di Ferrara era, in precedenza, gestita da 12 PBX tradizionali, sostituiti tutti da un unico server

#### Gestione della Transizione

#### Ricognizione dell'infrastruttura esistente

- Requisito essenziale per la buona riuscita di una migrazione alla tecnologia VoIP è la completa conoscenza della propria infrastruttura telefonica in termini di:
	- –Numero e tipo di centralini tradizionali installati
	- – Numero di linee di interconnessione con la PSTN, loro tecnologia (BRI, PRI, …) e piano di numerazione
	- –Numero di telefoni e fax esistenti
	- – Servizi telefonici disponibili o che si vorrebbe rendere disponibili con il passaggio al VoIP

#### Pianificazione del periodo di transizione

- Per qualsiasi struttura di dimensioni apprezzabili, per ragioni sia tecniche che logistiche, non è pensabile poter realizzare una migrazione istantanea e contemporanea da un sistema di fonia tradizionale ad un sistema VoIP
- Il periodo di transizione è particolarmente significativo perché è il primo contatto che gli utenti hanno con il VoIP, per cui disservizi dovuti a lavori in corso o a scelte temporanee destinate ad essere modificate, possono generare l'impressione, poi difficile da modificare se non sul lungo periodo, di un sistema inefficiente ed inferiore alla soluzione precedente.

# Pianificazione del periodo di transizione

- Il periodo di transizione risulta la fase più complessa della migrazione al VoIP di una struttura esistente è infatti necessario:
	- – garantire la **funzionalità di tutti i servizi** e la raggiungibilità di tutti gli utenti, in maniera semplice, indipendentemente dal fatto che siano stati migrati o meno
	- – garantire la **completa interoperabilità** tra le due infrastrutture esistenti
	- **interfacciarsi con apparati (i PBX esistenti)** su cui di solito non si ha alcun controllo

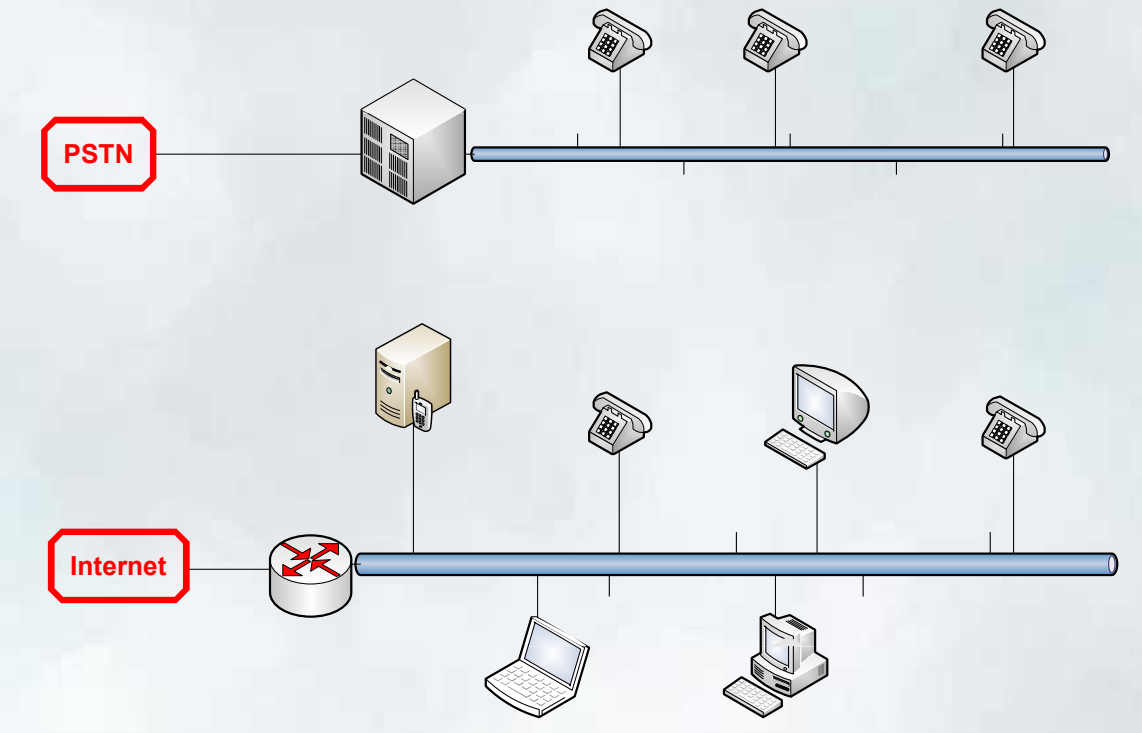

• La situazione più comune al momento della migrazione al VoIP è quella di rete dati e rete di fonia totalmente separate che devono cominciare ad interagire

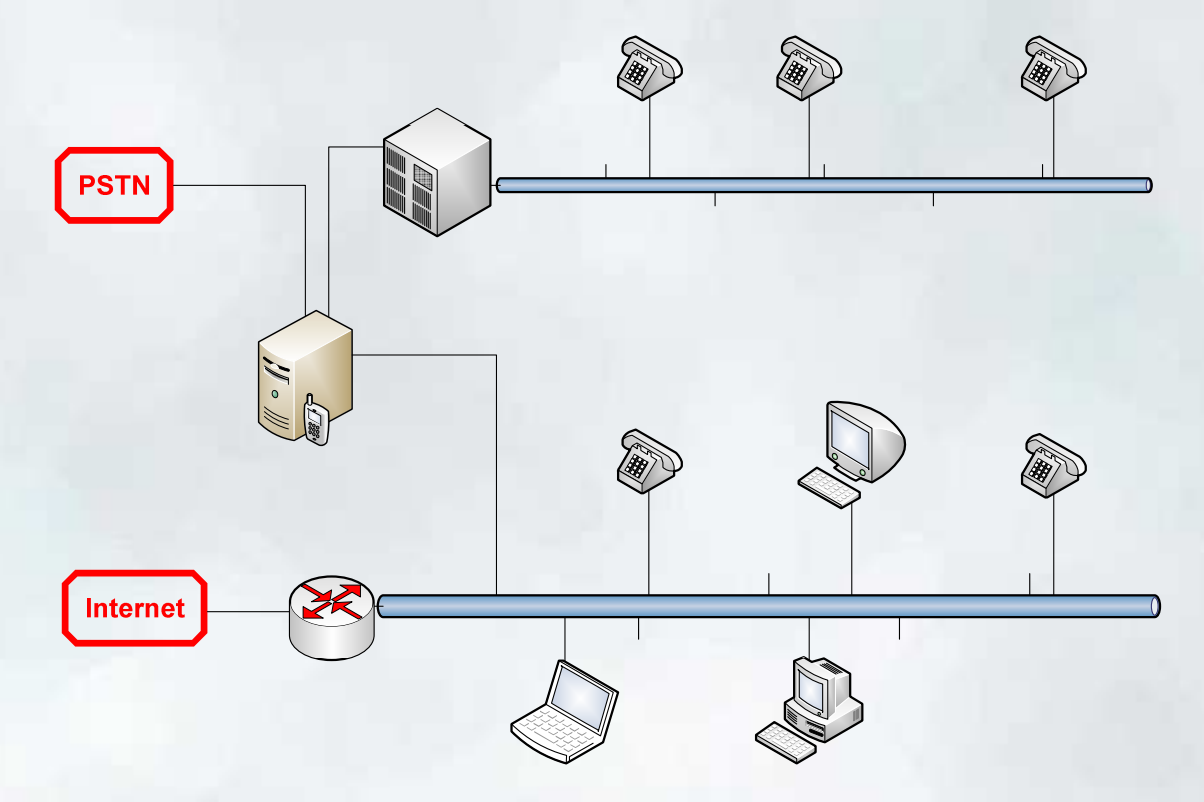

• La metodologia di migrazione più semplice e più trasparente agli utenti risulta, dove possibile, l'inserimento del PBX VoIP in serie tra la PSTN ed il PBX tradizionale

- In questo modo tutte le chiamate in ingresso ed in uscita dal sistema passano attraverso il PBX VoIP, che le può opportunamente filtrare:
	- – E' possibile attivare immediatamente gli account VoIP di tutti gli utenti, fornendo accesso immediato a tutti i nuovi servizi e la loro relativa gestione via Web
	- Per ogni chiamata in ingresso il PBX VoIP inoltra contemporaneamente la comunicazione sia verso l'account VoIP che verso il PBX tradizionale
		- Se solo uno dei due è attivo riceverà la chiamata solo quello
		- Se entrambi sono attivi, i telefoni squillano simultaneamente e il primo da cui si risponde prende la chiamata

- Per poter garantire la comunicazione dai telefoni tradizionali a quelli VoIP è necessario intervenire sulla configurazione del PBX tradizionale
- Usando questo metodo la transizione risulta quanto più trasparente possibile agli utenti, che possono familiarizzare da subito con i nuovi strumenti, verificandone l'utilità
- Il centralino VoIP deve essere configurato in modalità *"slave"* (pri\_cpe) per il collegamento con la PSTN e come *"master"* (pri\_net) nel collegamento verso il PBX tradizionale

• Esempio di configurazione di /etc/asterisk/zapata.conf (ora /etc/asterisk/chan\_dahdi.conf)

```
group=1
signalling=pri_cpe
context=from_telecom
channel => 1-15,17-31
```

```
group=2
signalling=pri_net
context=from_pbx
channel => 32-46,48-62
```
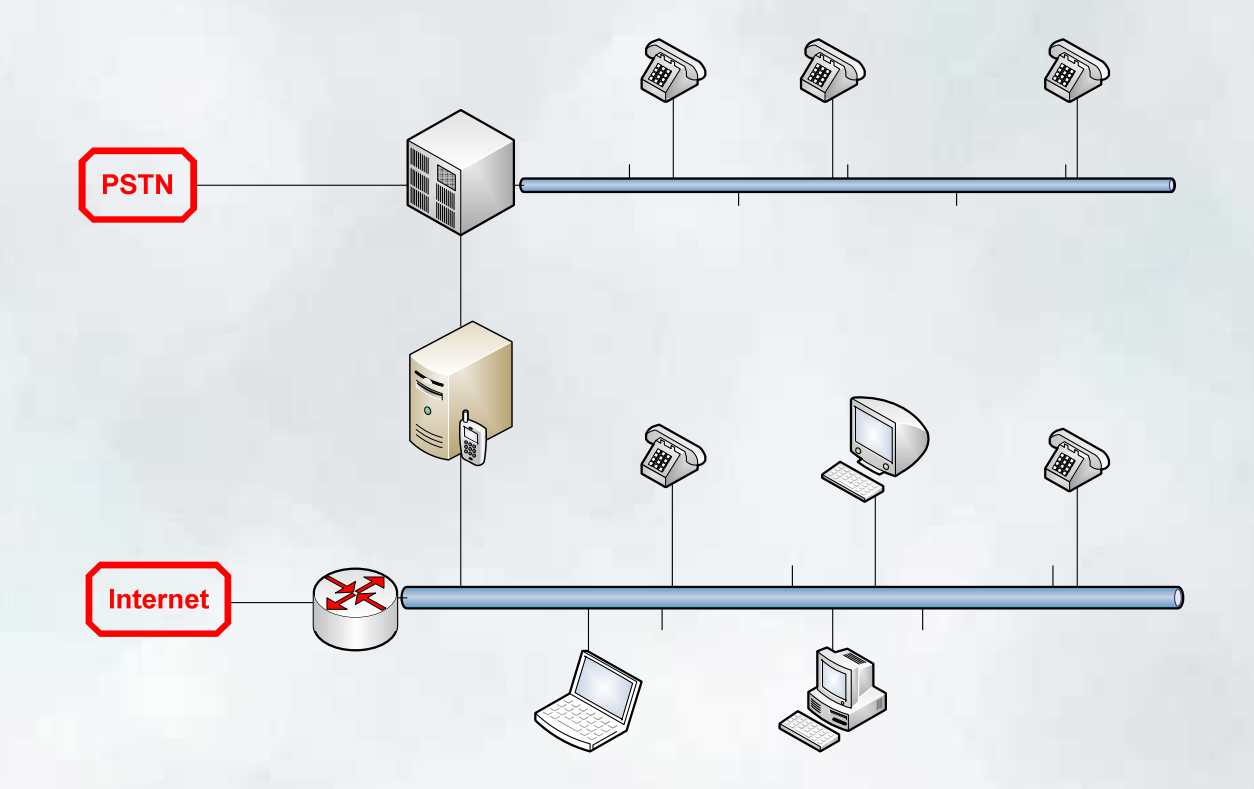

• Nel caso di impossibilità di implementazione della soluzione precedentemente esposta, si può ovviare collegando il centralino VoIP a quello Tradizionale

- Per poter rendere funzionante questa architettura è indispensabile poter intervenire sulla configurazione del centralino tradizionale: è necessario sia poter ridirigere le chiamate in ingresso verso il centralino VoIP, che consentire a quest'ultimo di effettuare chiamate, sia verso l'esterno che verso i telefoni analogici collegati al PBX tradizionale
- Allo stesso modo deve essere programmata la possibilità di raggiungere gli interni VoIP dai telefoni analogici (ad es: premettendo una cifra convenzionale al numero di interno)
- In questa modalità di funzionamento il PBX VoIP deve essere impostato come *"slave"* (pri\_cpe) nei confronti del centralino tradizionale.

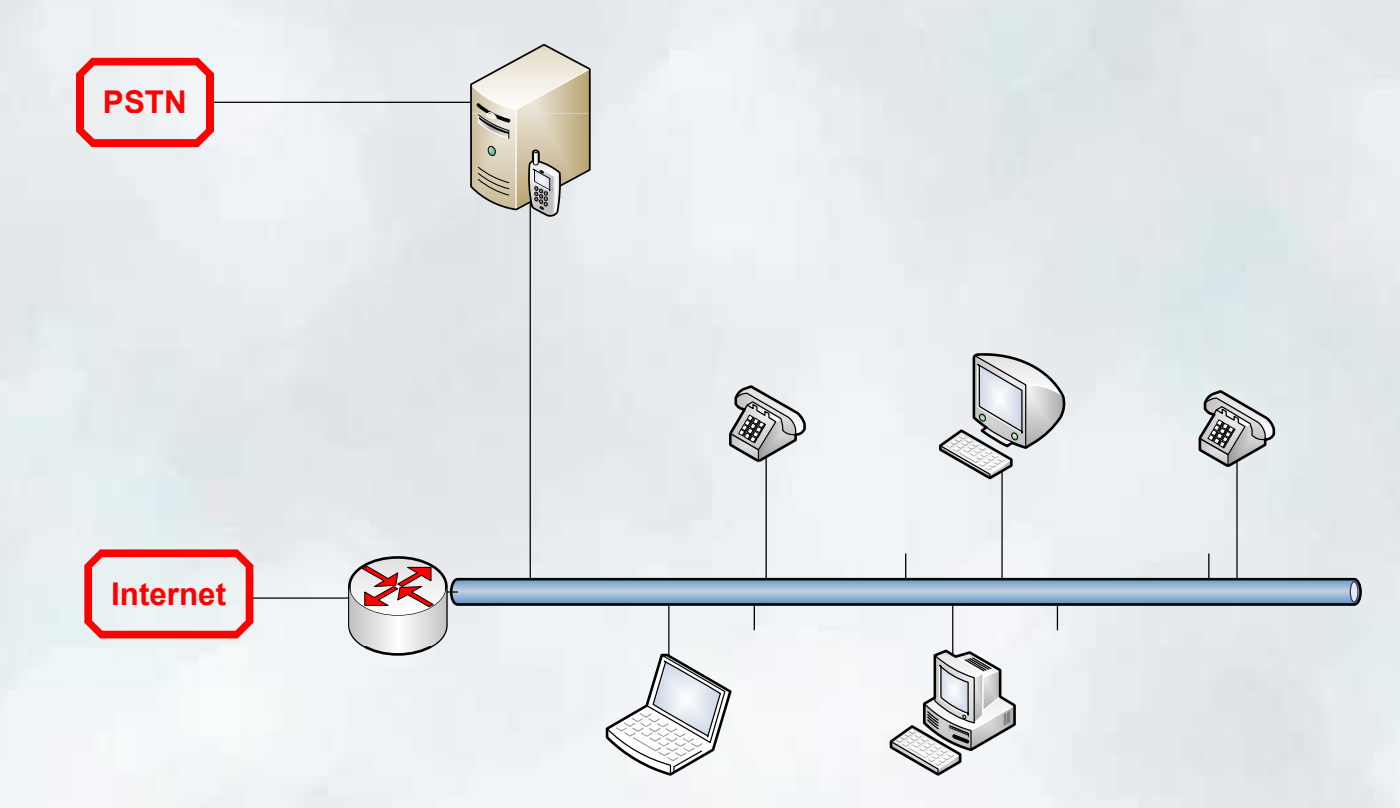

• Una volta ultimata la migrazione, è possibile eliminare completamente centralini tradizionali e telefoni analogici sfruttando appieno le potenzialità della tecnologia VoIP

#### Una infrastruttura full-VoIP: VoIP-FE

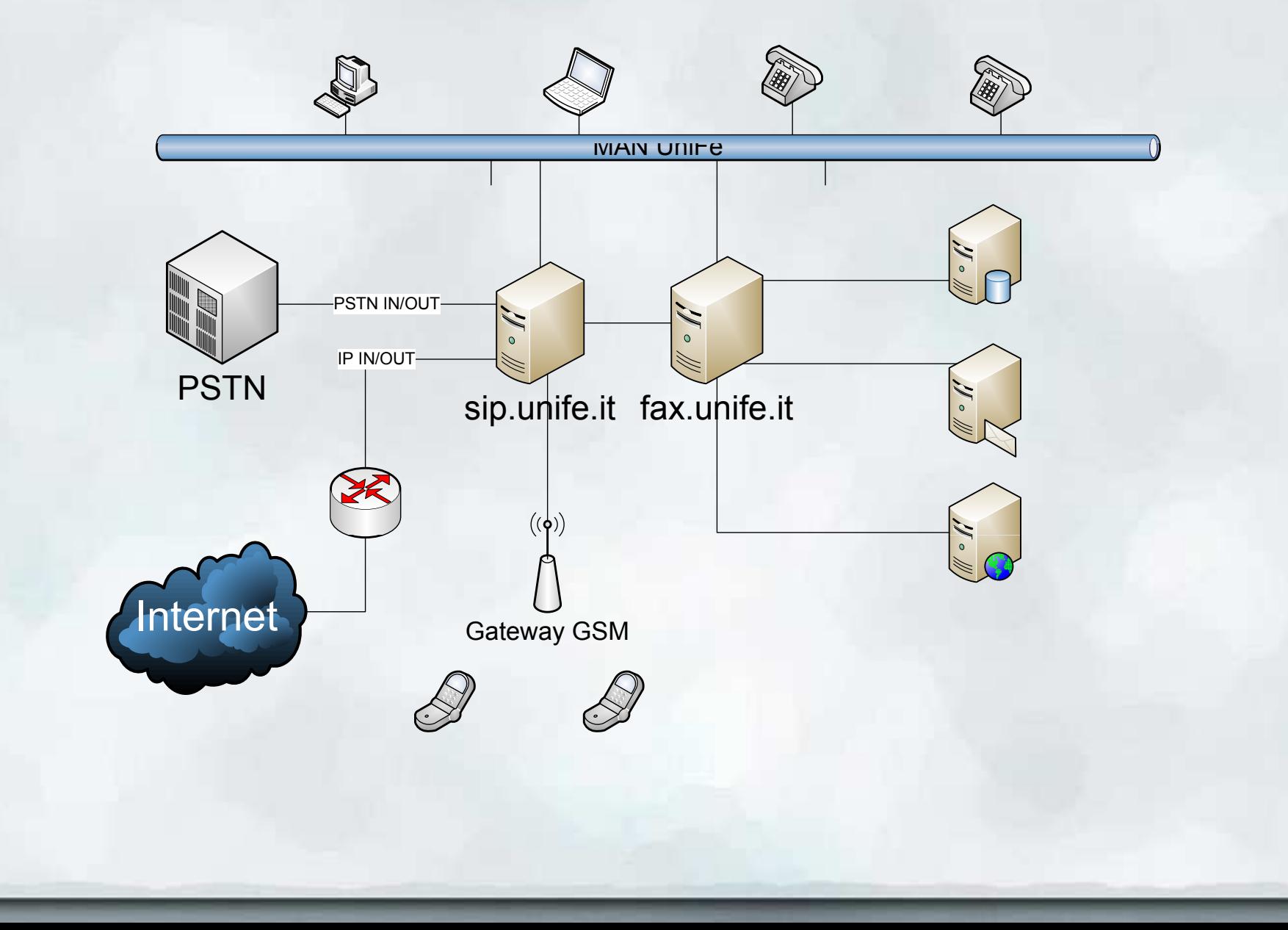

## Difficoltà incontrate e soluzioni adottate

- Remotizzazione primari telefonici: i primari telefonici che attualmente servono Unife, inizialmente erano geograficamente localizzati in parti diverse della città, per cui, nella fase di transizione è stato necessario remotizzarli, utilizzando server Asterisk con la sola funzione di *"trunk"* verso il server principale.
- Utilizzando un server dotato di scheda di interconnessione PSTN non è difficile attrezzare in poco tempo un sistema in grado di remotizzare le linee telefoniche e gestire il traffico con il server principale, con requisiti di sistema veramente minimi

# Difficoltà incontrate e soluzioni adottate

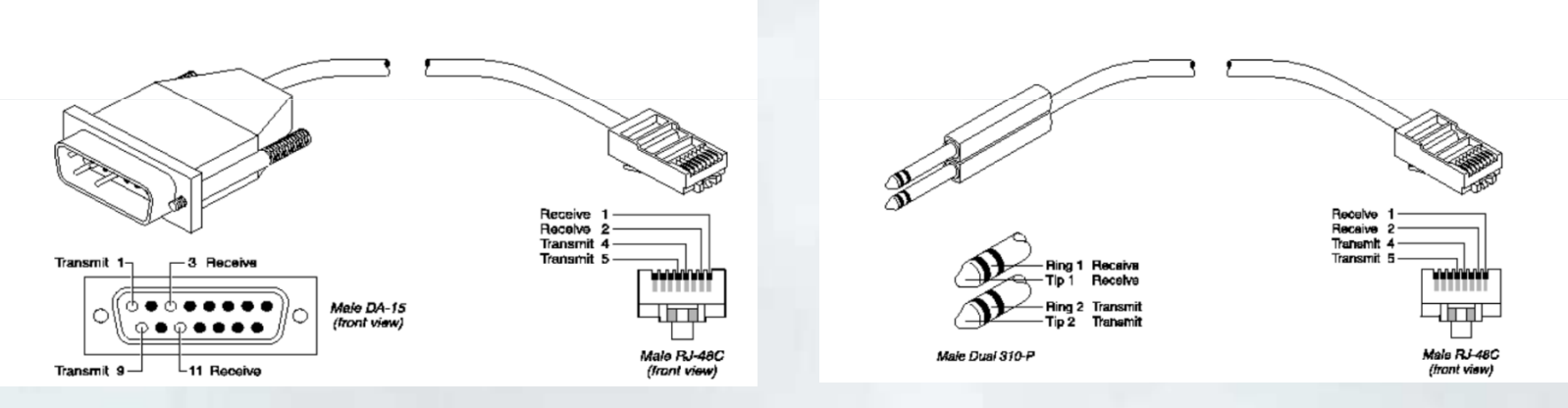

- • Interfacciamento fisico PSTN: centralini e borchie ISDN possono presentare diversi tipi di interfaccia fisica, e non è semplice trovare in commercio adattatori per il collegamento con il PBX VoIP od il media gateway
- Con una spesa irrisoria e informazioni recuperabili in rete (es: http://www.chebucto.ns.ca/Chebucto/Technical/Manuals/Max/max6000/gs/cables.htm#17372) è possibile assemblare in proprio gli adattatori necessari

## Difficoltà incontrate e soluzioni adottate

- Diffidenza operatori telefonici: pur essendo le schede di interfaccia da noi utilizzate perfettamente aderenti agli standard e dotate di tutte le certificazioni necessarie, all'insorgere di un problema, gli operatori telefonici tendono a chiedere una verifica dell'hardware/software del cliente, prima che della loro infrastruttura
- In più di due anni di VoIP, nessuno dei problemi di interfacciamento con la PSTN è mai stato in nessun modo imputabile al nostro hardware/software, che anzi ha più volte evidenziato una aderenza agli standard superiore a analoghe soluzioni proprietarie

#### Servizi peritelefonici evoluti e Web

#### Servizi comuni ai PBX tradizionali

- Come già anticipato Asterisk offre nativamente tutti i servizi normalmente garantiti dai centralini tradizionali evoluti quali:
	- Segreteria telefonica
	- Risponditori automatici
	- Menu vocali (IVM)

 $\cdots$ 

- Trasferimento di chiamata
- Code di chiamate e musica d'attesa

#### Web-Services e riusabilità del codice

- Unife ha sviluppato vari servizi di peritelefonia utilizzando gli strumenti offerti da Asterisk (AGI, AMI, call files, …)
- Per il riuso di questo codice si è cercato un sistema standard e indipendente dal linguaggio
- Unife ha quindi mappato i servizi di peritelefoniaesposti da Asterisk con un **web service soap compliant**.
- Il web service è utilizzabile da terze parti permettendo cosi l'interfacciamento di Asterisk con qualsiasi tecnologia grazie allo standard soap/wsdl

#### Web-Services e riusabilità del codice

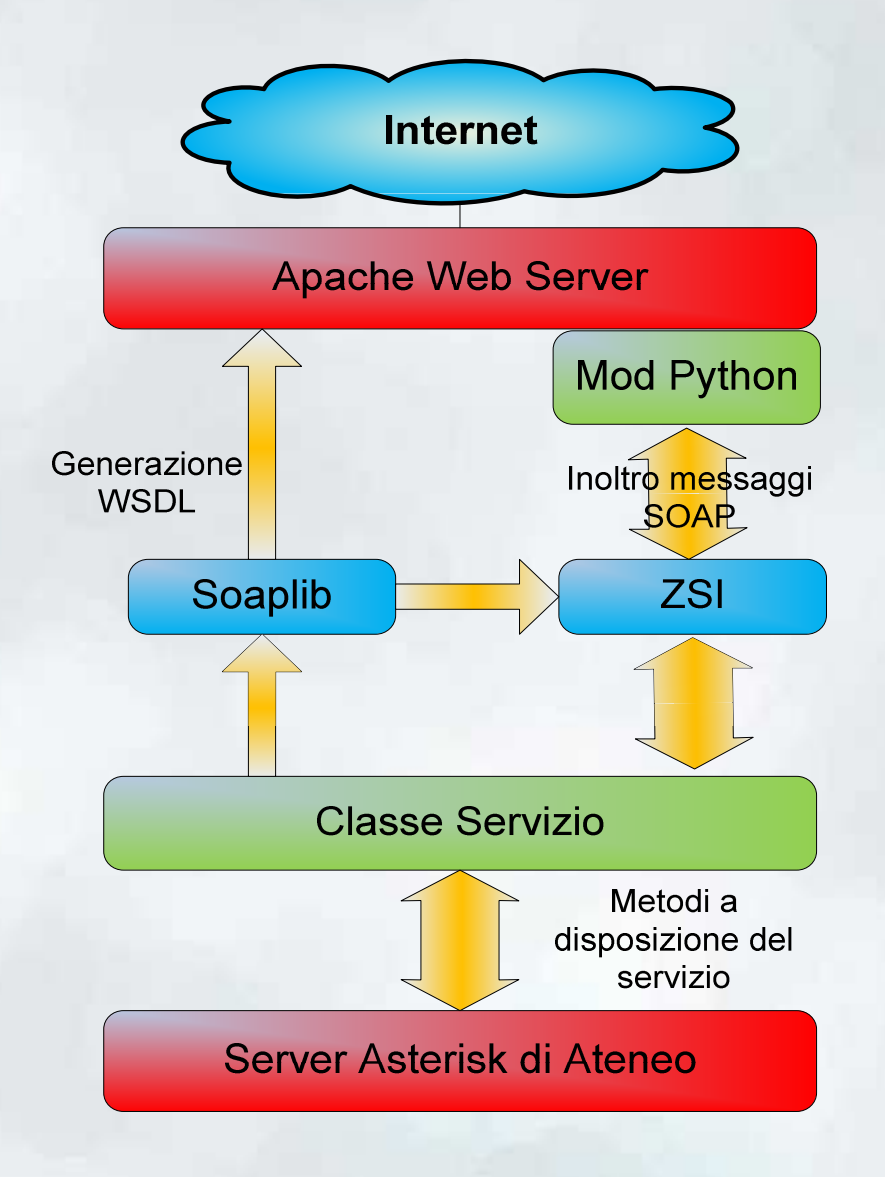

## Integrazione con il Web e servizi evoluti

- Come esempio pratico di riutilizzo di codice grazie ai web services, Unife presenta un interfaccia in stile web 2.0, sviluppata in Ruby on Rails
- voip.unife.it è un mashup tra i servizi esposti da asterisk via web services e i vari DB presenti in ateneo
- Tra i servizi più interessanti, oltre ai classici servizi di peritelefonia, si possono menzionare un interfaccia evoluta per la gestione delle *conference call* e il sistema di fax virtuale implementato dalle funzioni **fax2mail** (ricezione) e **webfax** (invio)

# Integrazione con il Web e servizi evoluti

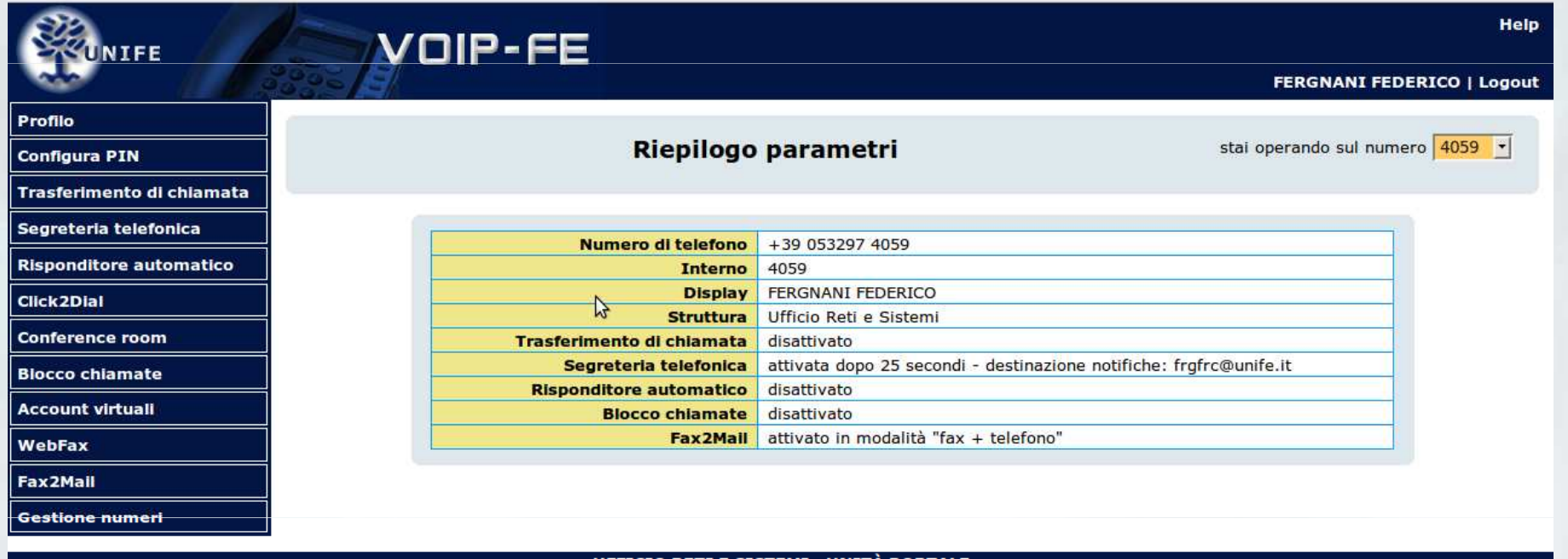

•Attraverso un unico portale gli utenti, previa autenticazione, possono avere pieno accesso a tutti i servizi peritelefonici di VoIP-Fe

#### Un caso pratico: conference call VoIP-FE

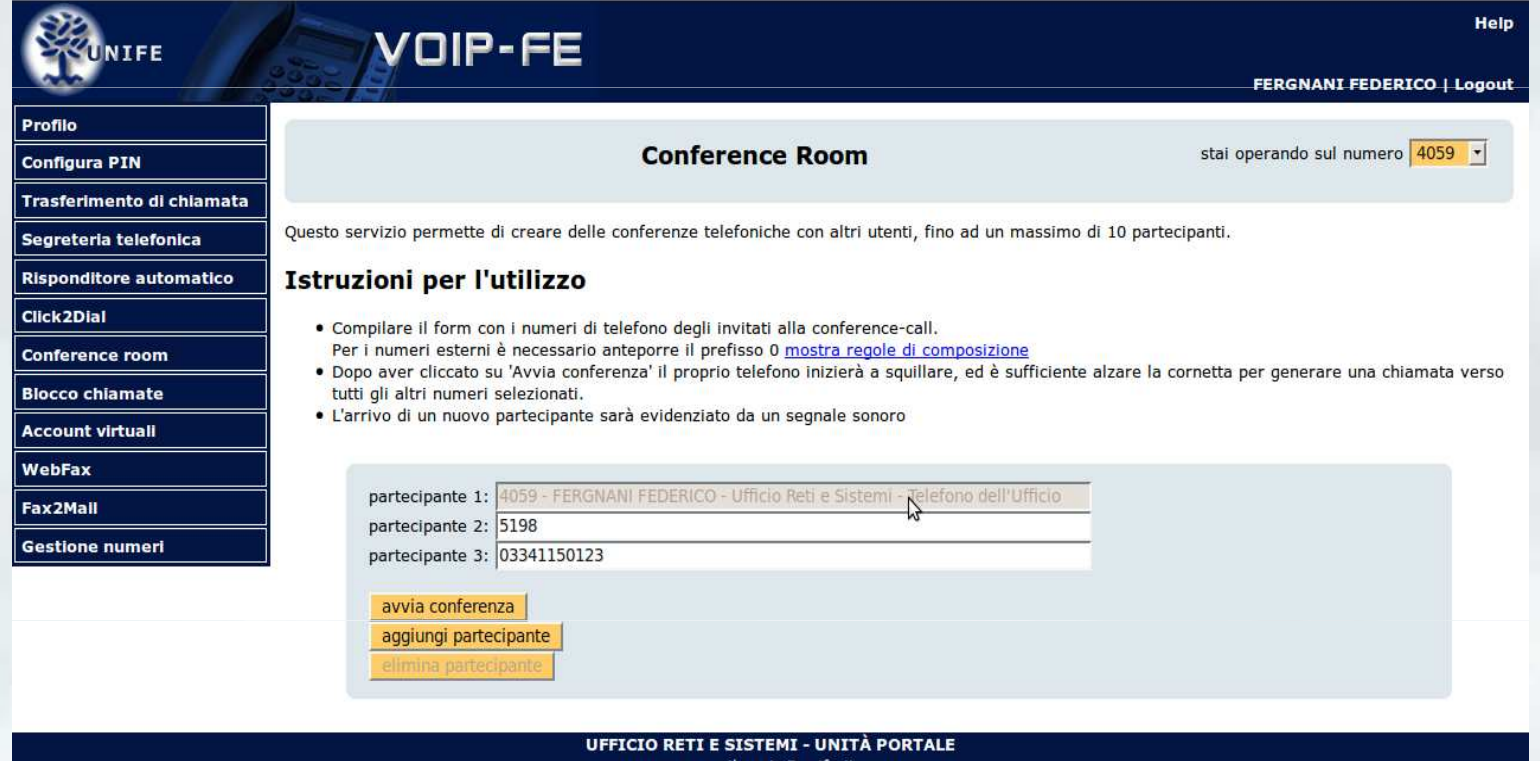

•Per avviare una conferenza è sufficiente inserire in un apposito formi numeri di telefono dei partecipanti (fino a 10)
#### Un caso pratico: conference call VoIP-FE

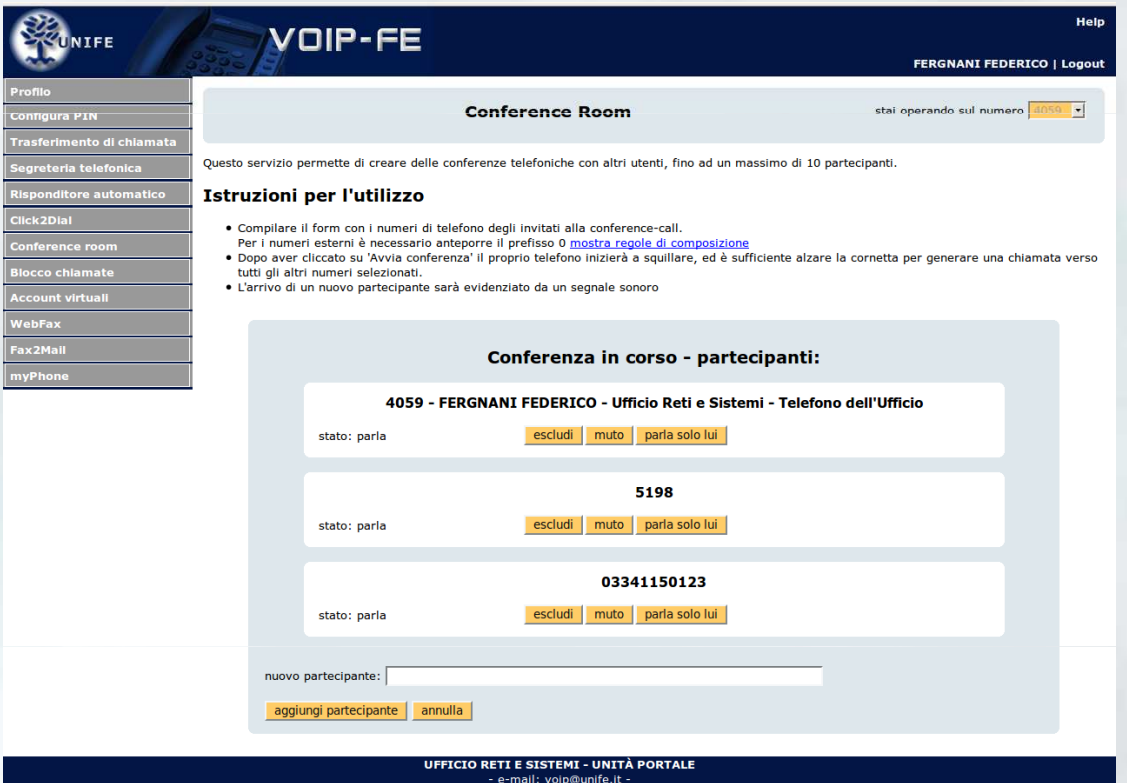

Una volta avviata la conferenza, l'amministratore, sempre attraverso l'interfaccia Web, la può gestire, inserendo nuovi partecipanti, facendoli uscire, abilitando o togliendo loro la possibilità di parlare

## I Fax e il VoIP

- Anche nell'epoca della comunicazione digitale i Fax continuano ad avere una importanza primaria nell'attività lavorativa della maggior parte degli uffici
- Allo stesso tempo i protocolli di trasmissione fax mal si adattano alla tecnologia VoIP
- Qualsiasi strategia di migrazione al VoIP deve prevedere la possibilità di inviare e ricevere fax con un grado di affidabilità comparabile alla soluzione analogica

- Non ci risultano al momento apparecchi fax creati specificamente per poter essere utilizzati come terminali IP, e i provider VoIP non forniscono alcun tipo di garanzia riguardo la possibilità di inviare fax utilizzando la loro infrastruttura (sconsigliandolo apertamente)
- Esiste la possibilità di continuare ad utilizzare gli apparecchi fax tradizionali collegandoli al PBX VoIP attraverso un apposito adattatore (**ATA**), ma anche con l'utilizzo di questi apparecchi la possibilità di ricezione e trasmissione affidabile di fax è correlata a numerose altre variabili

- **Codec utilizzato:** per poter inviare fax è necessario utilizzare un codec senza perdita come il G.711. L'utilizzo di qualsiasi altro codec ottimizzato per il trasporto della voce umana produce distorsioni del segnale fax, causando errori nella trasmissione
- **Bassi ritardi e assenza di perdite di pacchetti:** un ritardo eccessivo o la perdita di un pacchetto può venir interpretata come un silenzio di durata pari al contenuto informativo trasportato dal pacchetto, e questo può essere interpretato in maniera errata come un preciso comando dal fax

- **Cancellazione dell'eco:** anche nei casi nei quali risulta indispensabile la cancellazione dell'eco per ottenere una qualità di comunicazione accettabile, questa deve essere obbligatoriamente disattivata per le comunicazioni fax, che per la loro natura risulterebbero fortemente disturbate da questa funzionalità
- **Ottimizzazione dei parametri:** anche garantendo le condizioni precedenti risulta comunque indispensabile una attenta ottimizzazione dei parametri di funzionamento, sia dell'ATA che del centralino, senza la quale risulta impossibile ottenere prestazioni comparabili con latelefonia tradizionale

- **ATA con supporto T.38:** come alternativa all'uso del G.711 per la trasmissione dei fax è possibile utilizzare anche il più recente protocollo T.38 conosciuto come FoIP (Fax over IP), creato specificamente per la trasmissione di fax su IP
	- – Il T.38 agisce convertendo il protocollo fax in un protocollo più adatto alla trasmissione su reti IP con meccanismi di ritrasmissione dei pacchetti persi e bufferizzazione del segnaleper bilanciare gli effetti di ritardi e packet loss.
	- – Necessita di ATA compatibili con il protocollo e, se si vuole inoltrare la comunicazione su PSTN, di PBX con funzionalità di gateway T.38
	- – In caso di rete congestionata può essere l'unica possibilità per inviare fax utilizzando gli apparecchi tradizionali

#### Fax server e Hylafax

- In alternativa all'uso di apparecchi fax tradizionali e ATA è possibile utilizzare un fax server dedicato con indubbi vantaggi:
	- – Possibilità di **invio fax via web** e **ricezione fax via mail**, oppure con client software
	- –**Dematerializzazione** dei documenti inviati e ricevuti
	- – Un singolo fax server può gestire migliaia di utenti, anche geograficamente delocalizzati, con **spese di gestione e manutenzione molto inferiori** a quelle degli apparecchi fax tradizionali
	- – Grado di **affidabilità** assolutamente comparabile se non superiore alla soluzione tradizionale, anche in abbinamento alla tecnologia VoIP

#### Fax server e Hylafax

- Fra le soluzione software disponibili una delle più interessanti è il fax server Hylafax:
	- –Open source e gratuito (www.hylafax.org)
	- Disponibile su piattaforma Linux
	- – Interfacciabile in maniera semplice con la PSTN attraverso comuni modem o schede dedicate, oppure con Asterisk attraverso modem software (IAXmodem)
	- Disponibilità di client software, anche gratuiti, per tutti i principali sistemi operativi
	- –Supporta nativamente le funzionalità di Fax2mail
	- – Semplicità di interfacciamento per estenderne le funzionalità o per creare interfacce web per l'invio di fax

#### Hylafax e Asterisk

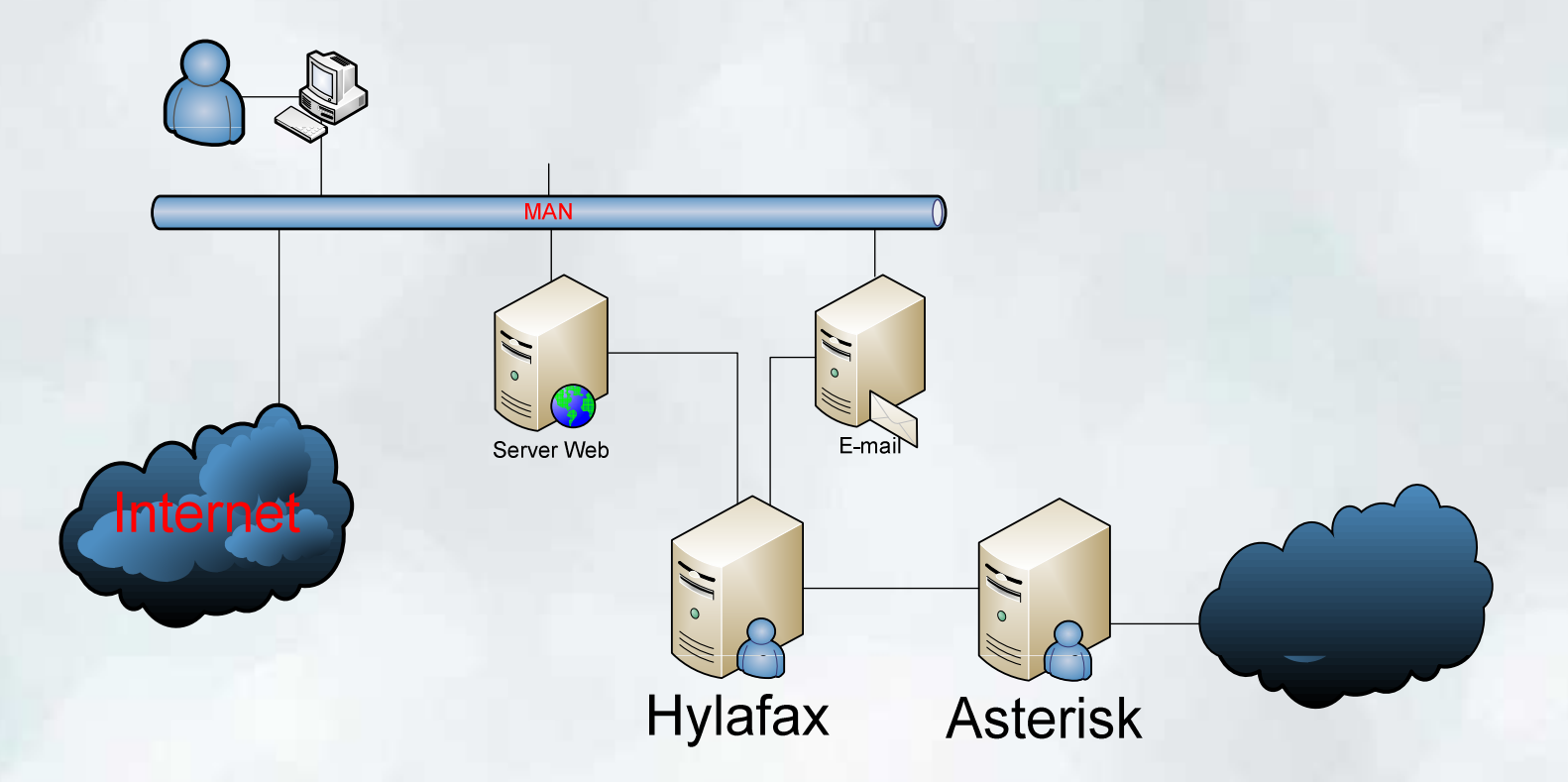

• La connessione di Asterisk e Hylafax rende possibile la dematerializzazione del servizio fax, permettendo laspedizione di fax via Web e la ricezione via e-mail.

- Lo strumento utilizzabile per connettere Hylafax ed Asterisk è l'applicativo IAXmodem
- Si tratta di un software che viene visto da Hylafax alla stregua di un modem classe1, e che agisce da client IAX nei confronti di Asterisk
- E' un progetto open source (http://sourceforge.net/projects/iaxmodem) disponibile già pacchettizzato per tutte le maggiori distribuzioni Linux
- E' di semplice configurazione ed interfacciamento sia con Asterisk che con Hylafax

•/etc/asterisk/iax.conf

```
[iaxmodem0]
type=friend
secret=XXXX
callerid= "Servizio Fax UniFe" <0532293000>
port=4570
host=dynamic
context=from_hylafaxqualify=yes
disallow=allallow=alaw
```
#### $\bullet$ /etc/iaxmodem/ttyIAX0

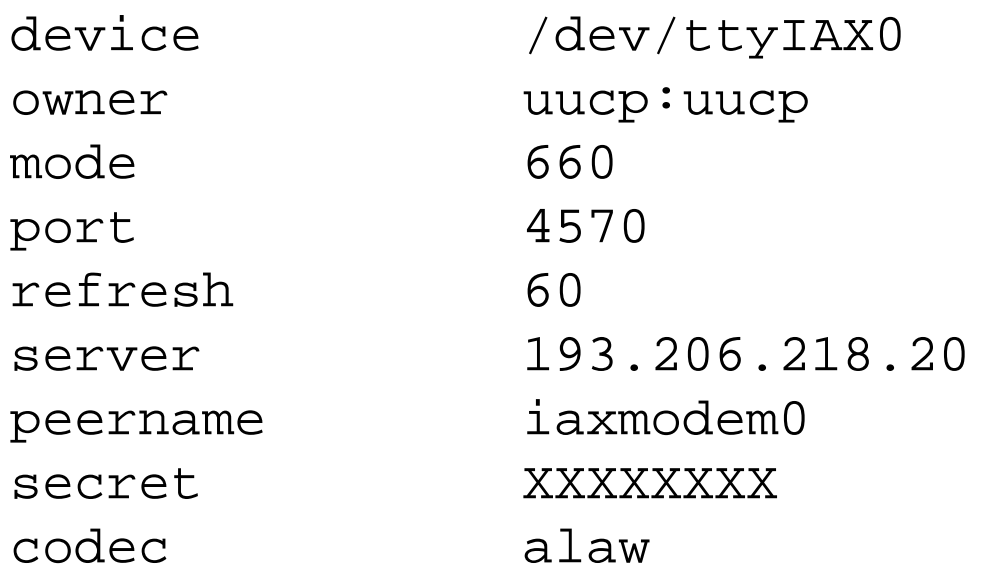

#### •/var/spool/hylafax/etc/config.ttyIAX0

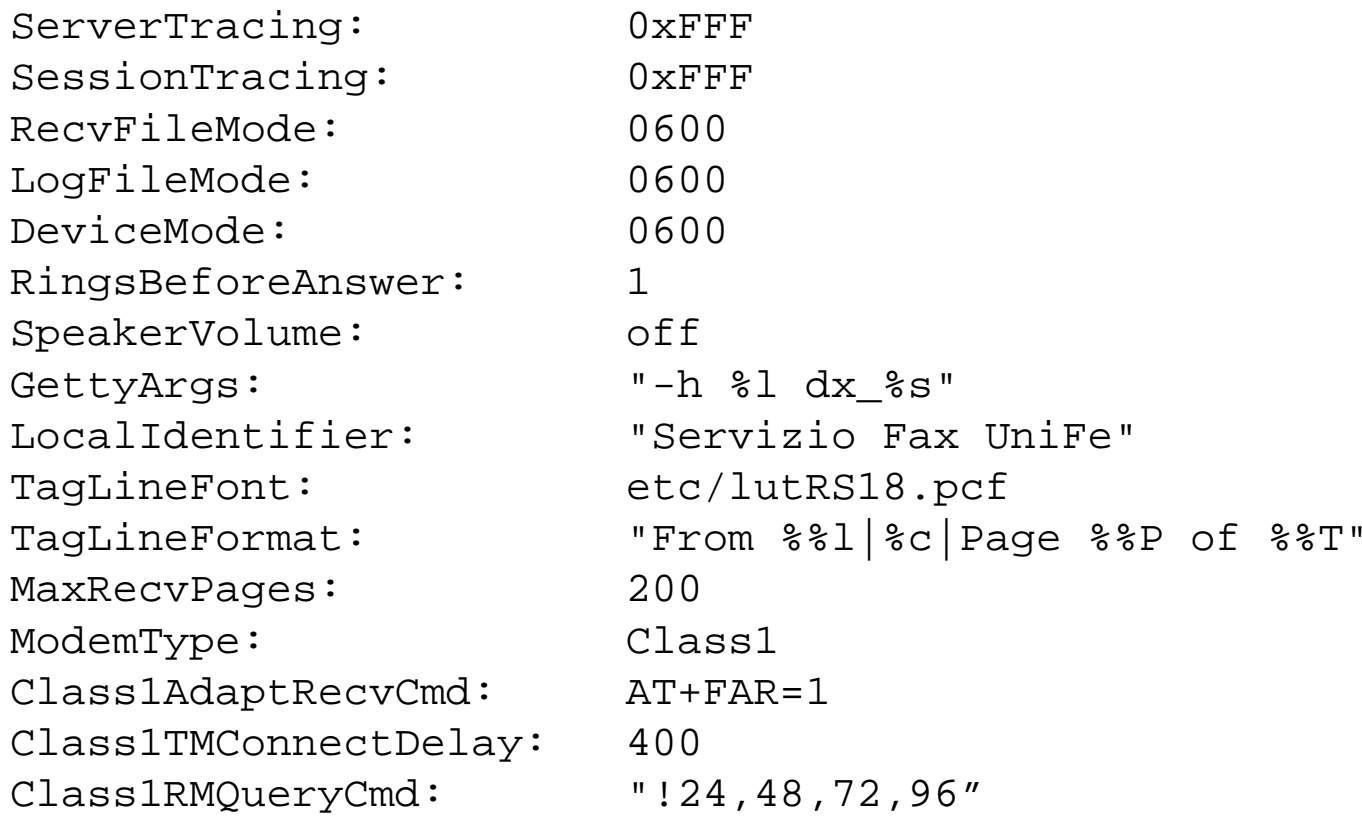

- Sul sito www.hylafax.org è possibile trovare documentazione e tutorial sia per quello che riguarda installazione e configurazione di Hylafax che per i servizi di fax2mail e interfacciamento con Asterisk <sup>o</sup> direttamente alla PSTN
- Hylafax è comunque un software open source molto complesso con centinaia di parametri di configurazione, che, per alcune utili funzionalità, a volte non sono evidenziati con la corretta enfasi nella documentazione ufficiale

- Forzare la dimensione di pagina nei .pdf caricati dagli utenti:
	- I file .pdf generati da uno scanner e poi caricati dagli utenti posso avere un formato di pagina non corretto con conseguenti problemi di invio
	- Per forzare Hylafax ad inviare i documenti nel formato corretto è sufficiente inserire *FIXEDWIDTH="-dPDFFitPage"* nel file */var/spool/hylafax/etc/FaxModify ,* creandolo se non esiste

- Evitare di ricevere file con la pagina finale troncata:
	- – Di norma nella trasmissione di un fax, al fine di ottimizzare la comunicazione, non viene inviata la parte finale di un documento priva di contenuto informativo (parte finale bianca dell'ultima pagina)
	- – Utilizzando un fax tradizionale non si nota, essendo comunque il tutto stampato su di un foglio di formato fisso
	- – Quando si riceve un fax come file allegato ad un messaggio di posta elettronica può invece risultare fastidioso
	- – Per evitarlo basta aggiungere la riga: *PageChop: none* nel file */var/spool/hylafax/etc/config*

• Fax2mail sulla base del DID (Direct Inward Dialing): /var/spool/hylafax/etc/FaxDispatch:

```
case "$CALLID4" in3004)SENDTO=frgfrc@unife.it;;
...
```

```
4055)SENDTO=enrico@unife.it;;
4057)SENDTO=pccrrt@unife.it;;
4059)SENDTO=frgfrc@unife.it;;
```

```
...
esac
TEMPLATE=it
FILETYPE=pdf
```
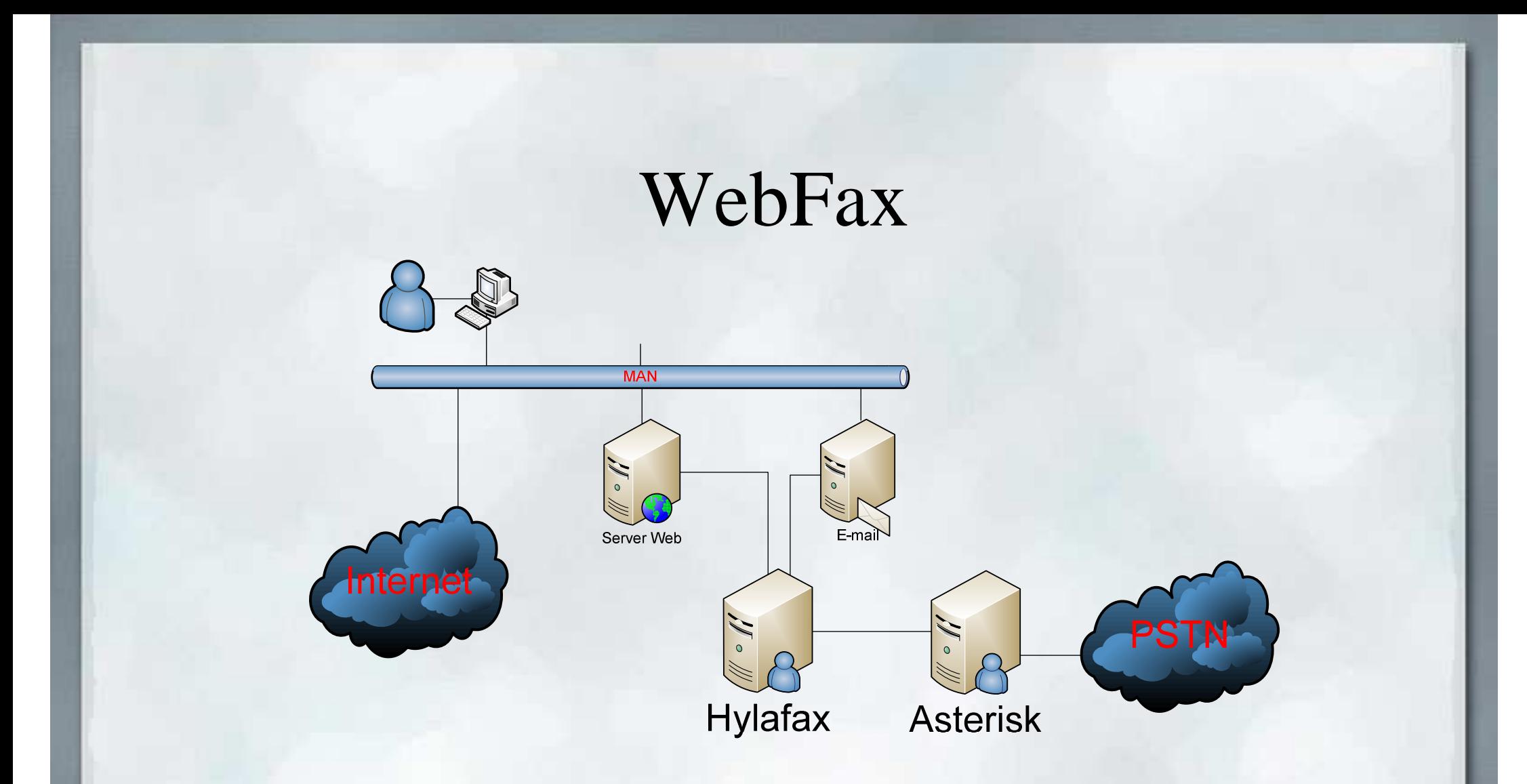

• Attraverso l'interfaccia Web di gestione dei servizi VoIP è possibile inviare un fax, ricevendo il rapporto di spedizione, via mail, ad un indirizzo precedentemente settato.

#### WebFax

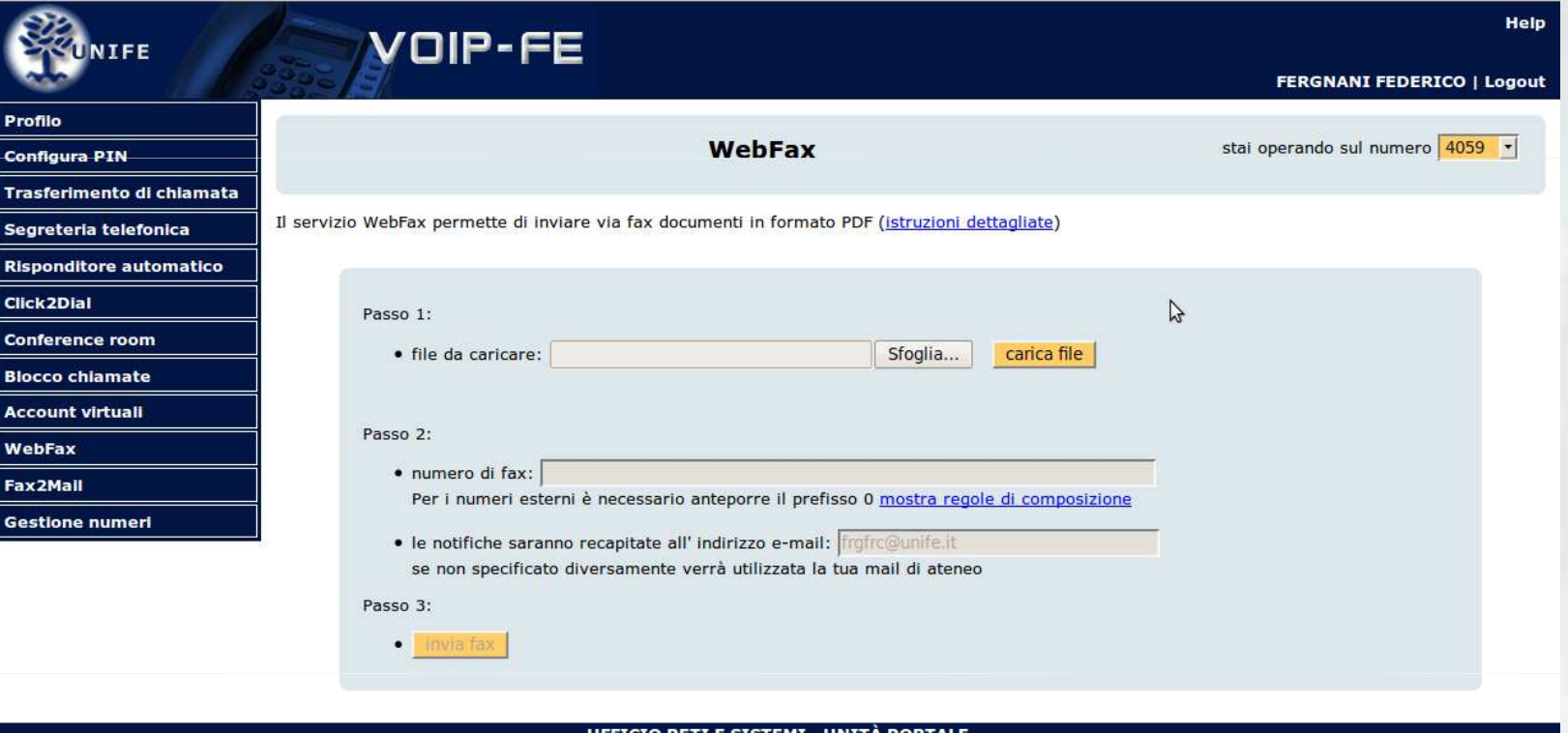

e-mail: voin@unife

• L'interfaccia Web richiede semplicemente di caricare un file in formato .pdf, il numero a cui spedire il fax, ed un indirizzo mail a cui inviare il rapporto di spedizione del fax

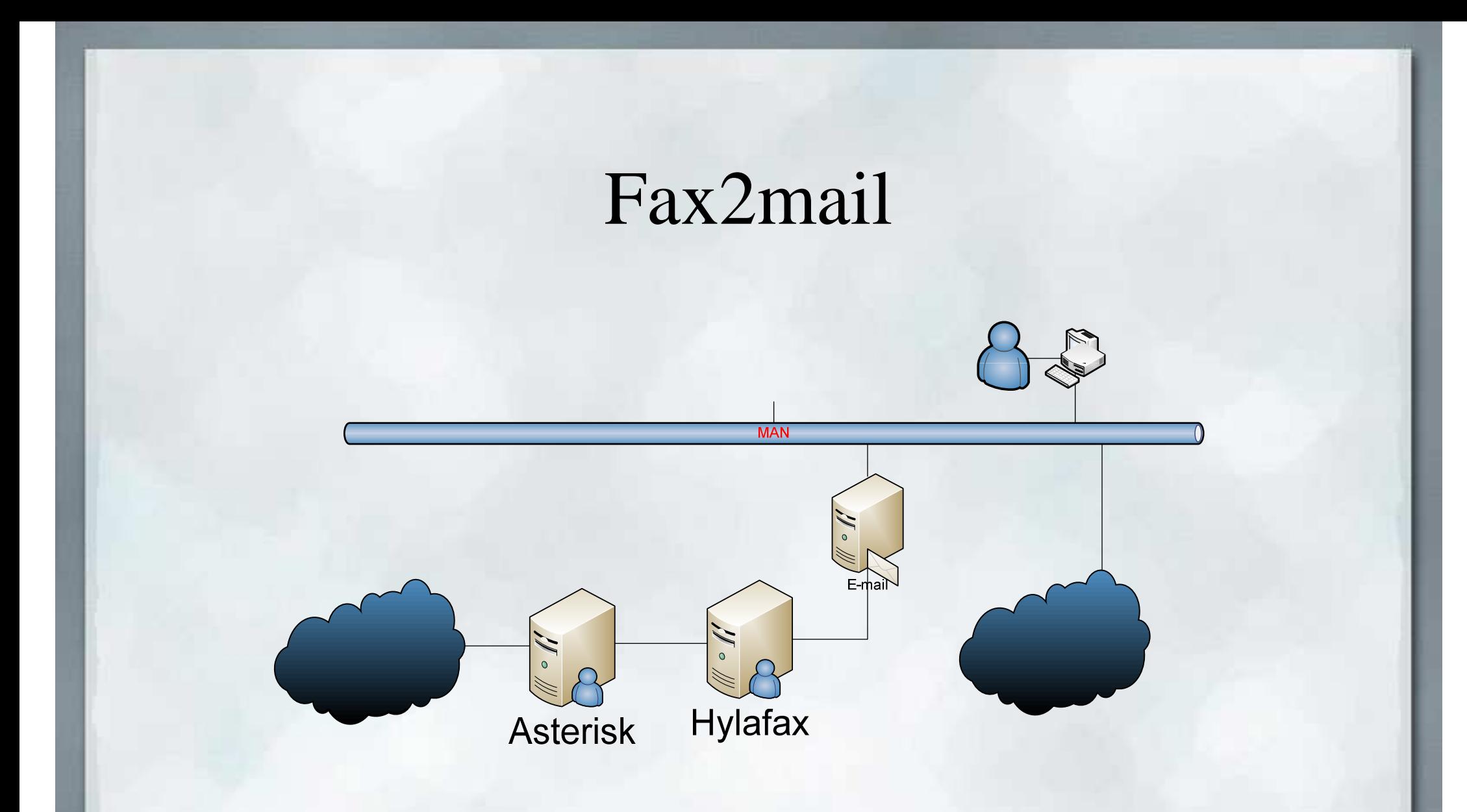

• Analogamente è possibile ricevere i fax come allegato ad una e-mail (in formato PDF)

#### Fax2Mail

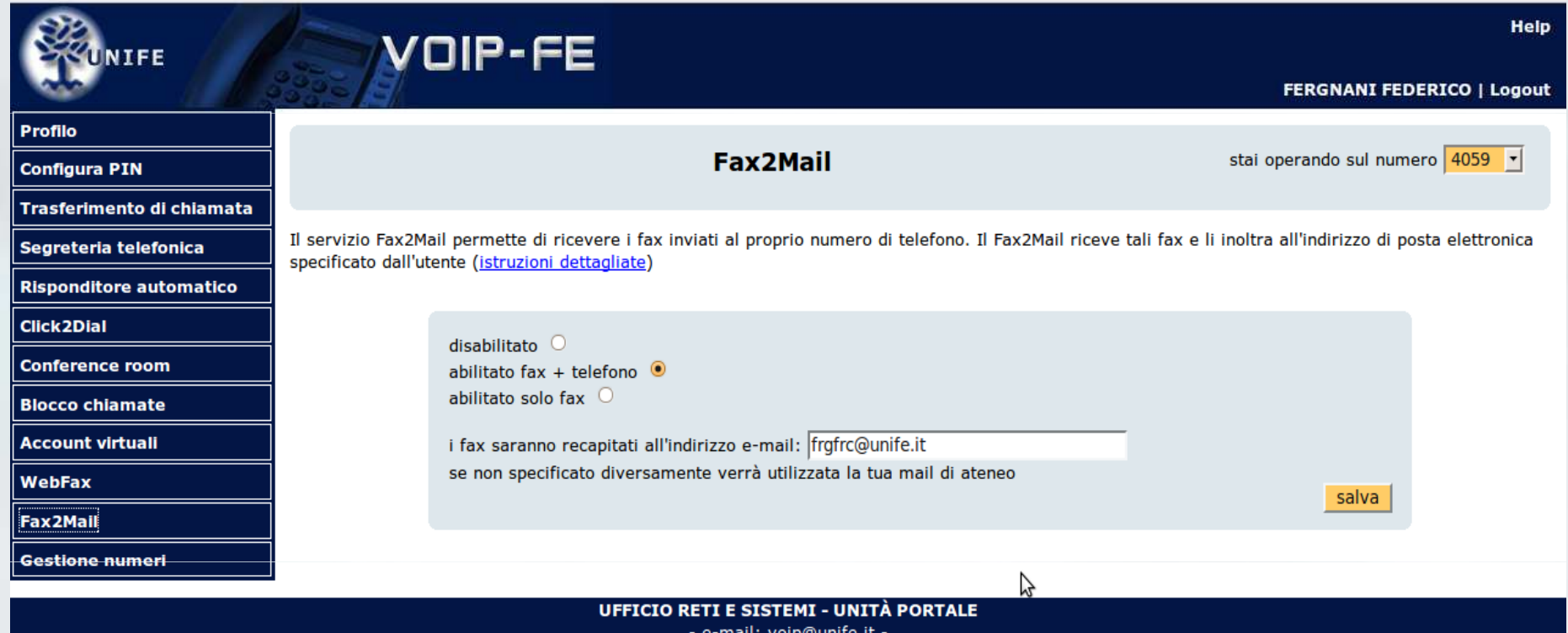

• Via Web è sufficiente impostare la modalità di ricezione desiderata ed un indirizzo mail a cui inviare i fax ricevuti

#### Fax2mail

- VoIP-FE implementa 2 differenti modalità di attivazione del servizio Fax2mail
	- – **Solo Fax**: pensata per la sostituzione di fax esistenti; in questa modalità tutte le chiamate dirette al numerovengono trasferite a Hylafax.
	- – **Fax + telefono**: pensata per permettere ad ogni utente di ricevere fax sul proprio numero personale: in questa modalità il sistema, sfruttando la funzionalità "faxdetect" di Asterisk, discrimina automaticamente, sulle chiamate in ingresso dalla PSTN, quando queste trasportano il segnale di una trasmissione fax e, solo in questo caso, trasferiscono la chiamata ad Hylafax

#### Fax: considerazioni

- Per quella che è la nostra esperienza la configurazione e l'utilizzo di fax tradizionali tramite ATA è una delle parti più delicate e complesse della migrazione alla tecnologia VoIP
- A nostro avviso, se possibile, è preferibile utilizzare in sostituzione un fax server, con gli indubbi vantaggi già elencati
- L'adozione di un fax server può essere fatta, ed anzi può risultare preferibile, prima della migrazione al VoIP
- Le due scelte non sono comunque mutuamente esclusive, ed è possibile mantenerle in parallelo, aumentando però in questo caso l'impegno nella manutenzione del sistema

## Alta disponibilità del servizio

## Alta disponibilità e servizi di fonia

- La fonia è ancora un servizio essenziale allo svolgimento dell'attività lavorativa di gran parte degli utenti
- La telefonia tradizionale ha abituato gli utenti ad un buon grado di affidabilità per quello che riguarda la disponibilità del servizio, e fornisce un termine di paragone per la tecnologia VoIP
- La sostituzione di uno o più centralini tradizionali con un singolo soft-PBX installato su di un server espone il servizio ad un *"single point of failure failure"* (nonostante la consolidata affidabilità dei server moderni)
- Esistono comunque tecniche semplici ed economiche per garantire soluzioni di alta affidabilità per i servizi VoIP

#### L'implementazione di VoIP-FE

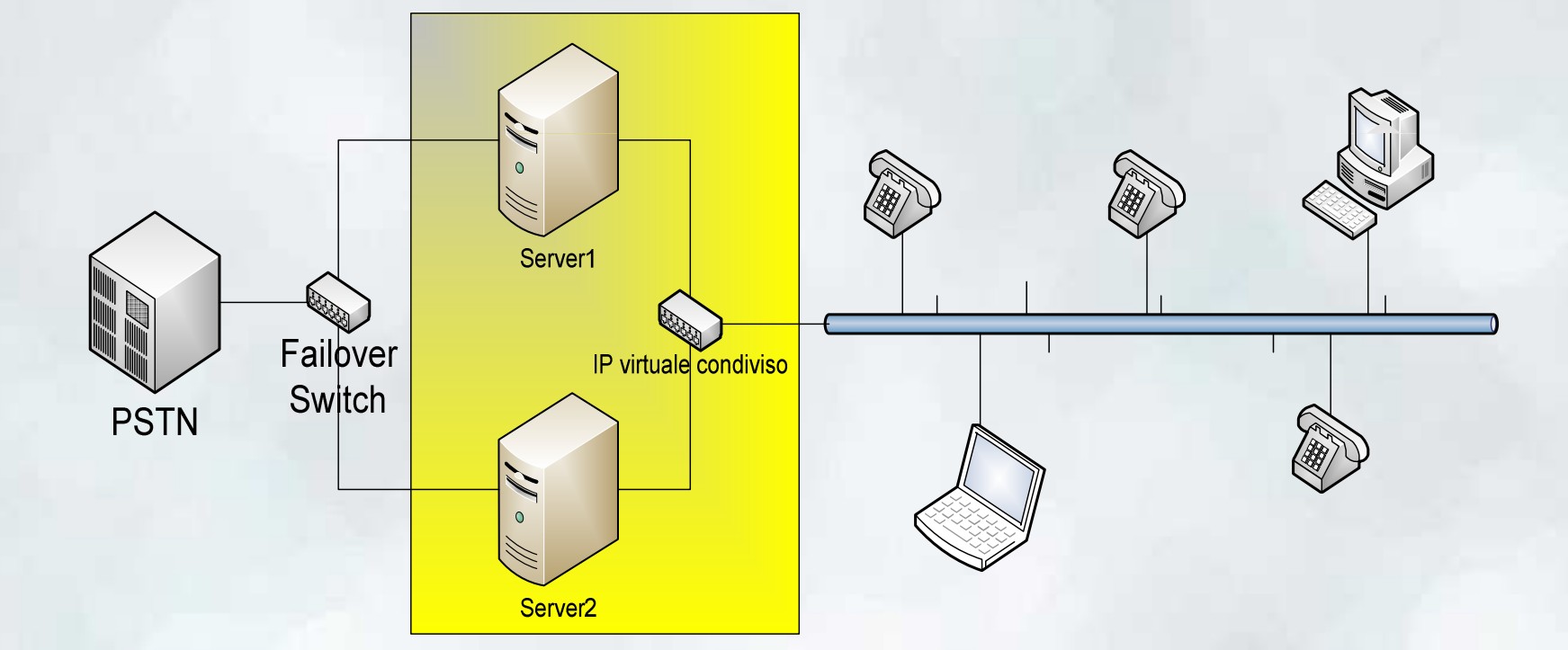

• L'implementazione di alta disponibilità di VoIP-FE si basa sullaridondanza del server Asterisk e sull'uso di un indirizzo IP virtuale che identifica il servizio, mentre ognuno dei server continua ad avere un proprio indirizzo IP di gestione

### L'implementazione di VoIP-FE

- L'alta disponibilità di VoIP-FE è ottenuta grazie a due server gemelli, entrambi con le schede Digium per<br>l'interconnessione con la PSTN l'interconnessione con la PSTN
- Su entrambi i server è installato e configurato Asterisk, e le configurazioni vengono mantenute sincronizzate automaticamente
- L'indirizzo IP virtuale che identifica VoIP-FE viene assegnato in maniera automatica al server che deve gestire il servizio
- Anche se tutti i servizi sono contemporaneamente attivi su entrambi i server, solo quello a cui è assegnato l'IP virtuale gestisce l'intera infrastruttura VoIP

# L'implementazione di VoIP-FE: ucarp

- Ucarp (www.ucarp.org) è una implementazione open source del protocollo CARP (Common Address Redundancy Protocol) di OpenBSD, alternativa patentfree di VRRP (Virtual Router Redundancy Protocol)
- I principali punti di forza di questo applicativo sono:
	- –Overhead molto basso
	- –Scambio di messaggi crittografati
	- –Interoperabilità tra diversi sistemi operativi
	- –Nessuna necessità di link dedicati tra gli host ridondanti
- Ucarp permette la gestione automatica dell'IP virtuale che identifica il servizio VoIP tra i due server che garantiscono l'alta disponibilità

## L'implementazione di VoIP-FE: failover switch

- Per garantire la connessione tra il server attivo e le linee PSTN abbiamo utilizzato un **failover switch**dedicato (Failsafe VOIP FSV-4PFS), alimentato e comandato attraverso la porta USB del server principale che permette la commutazione automatica delle linee in caso di necessità
- Un segnale di keepalive inviato sulla porta USB mantiene i primari telefonici collegati al server principale; l'assenza del segnale o dell'alimentazione fornita dalla porta provoca la commutazione di tutte le linee

# L'implementazione di VoIP-FE: commutazione

- Uno script eseguito ciclicamente sul server principale si occupa di verificare che il demone di Asterisk sia correttamente in esecuzione
- Nel caso venga rilevato un malfunzionamento lo script invia un segnale di terminazione all'ucarp in esecuzione localmente e al processo che mantiene il keepalive al failover switch, provocando lo spostamento dell'indirizzo IP virtuale e dei primari telefonici sul secondo server
- Lo stesso comportamento si ottiene nel caso in cui il server principale venga spento o risulti bloccato
- E' possibile forzare manualmente la commutazione tra i server per esigenze di manutenzione ed aggiornamento

## L'implementazione di VoIP-FE: configurazione ucarp master

```
auto eth0iface eth0 inet static<br>coddress 103 30
        address 193.206.218.20
        netmask 255.255.255.0
        broadcast 193.206.218.255network 193.206.218.0
gateway 193.206.218.1ucarp-vid 8
        ucarp-vip 193.206.218.10

ucarp-password XXXXXXXXXXX
        ucarp-advskew 0
        ucarp-advbase 3
        ucarp-master yes
        ucarp-upscript /etc/network/vip-up
        ucarp-downscript /etc/network/vip-down
```
## L'implementazione di VoIP-FE: configurazione ucarp slave

auto eth0iface eth0 inet static<br>coddress 103 30 address 193.206.218.21 netmask 255.255.255.0 broadcast 193.206.218.255network 193.206.218.0 gateway 193.206.218.1ucarp-vid <sup>8</sup> ucarp-vip 193.206.218.10 ucarp-password XXXXXXXXXXX ucarp-advskew <sup>42</sup> ucarp-advbase <sup>3</sup> ucarp-master no ucarp-upscript /etc/network/vip-up ucarp-downscript /etc/network/vip-down

#### Conclusioni

• L'esperienza di VoIP-Fe dimostra non solo che è possibile migrare al VoIP infrastrutture di grandi dimensioni, con notevoli vantaggi in termini sia di taglio di costi che di implementazione di nuovi servizi, ma che il VoIP può portare ad un nuovo modo di intendere i servizi di fonia, con indubbi vantaggi sia per gli utenti che dal punto di vista della gestione e dell'amministrazione.

#### Contatti

• Per ulteriori informazioni o maggiori dettagli ci potete contattare via mail a: voip@unife.it